RÉPUBLIQUE ALGÉRIENNE DÉMOCRATIQUE ET POPULAIRE MINISTÈRE DE L'ENSEIGNEMENT SUPÉRIEUR ET DE LA RECHERCHE SCIENTIFIQUE CENTRE UNIVERSITAIRE SALHI AHMED – NAAMA

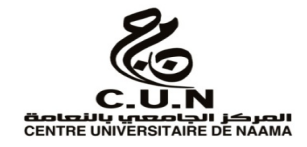

## INSTITUT DES SCIENCES ET TECHNOLOGIES

DÉPARTEMENT DE TECHNOLOGIE

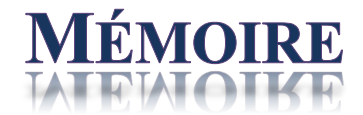

En vue de l'obtention du diplôme de **Master** en :

**Électrotechnique** *Option* : E� nergies renouvlables en **Électrotechnique**

**Intitulé:**

## ETAT DE L'ART DE LA COMMANDE DIRECTE DU **COUPLE DE LA MACHINE**

## **ASYNCHRONE**

**Présenté par :** 

- **KHEMLICHE Bachir**
- **BENDEBICHE Abdelkader**
- **BOUAZIZ Mebarek**

*Soutenu le : 30 /06/2021 devant le Jury:* 

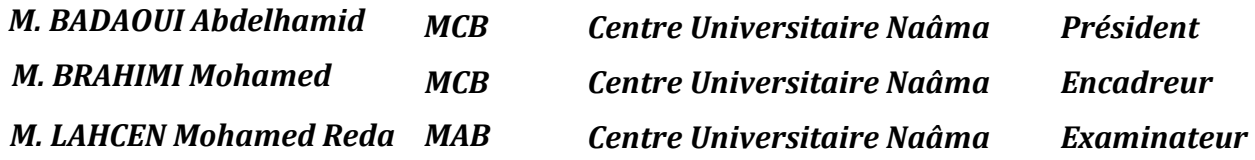

## **REMERCIMENTS**

**N**ous adressons notre respectueux remerciement a monsieur BRAHIMI AHMED, Maître de Conférences classe B au Centre universitaire Salhi ahmed de Naama, pour avoir suivi, dirigé et accepté d'être l'encadreur de ce mémoire ainsi pour son aide, ses conseils, et son encouragement durant la réalisation de ce travail.

**N**ous tenons à remercier l'ensemble des enseignants qui ont assuré notre formation tout au long de mes années d'études .

**E**nfin, nous dédions ce travail à toute nos familles, nos collègues et nos amis.

# Table des matières

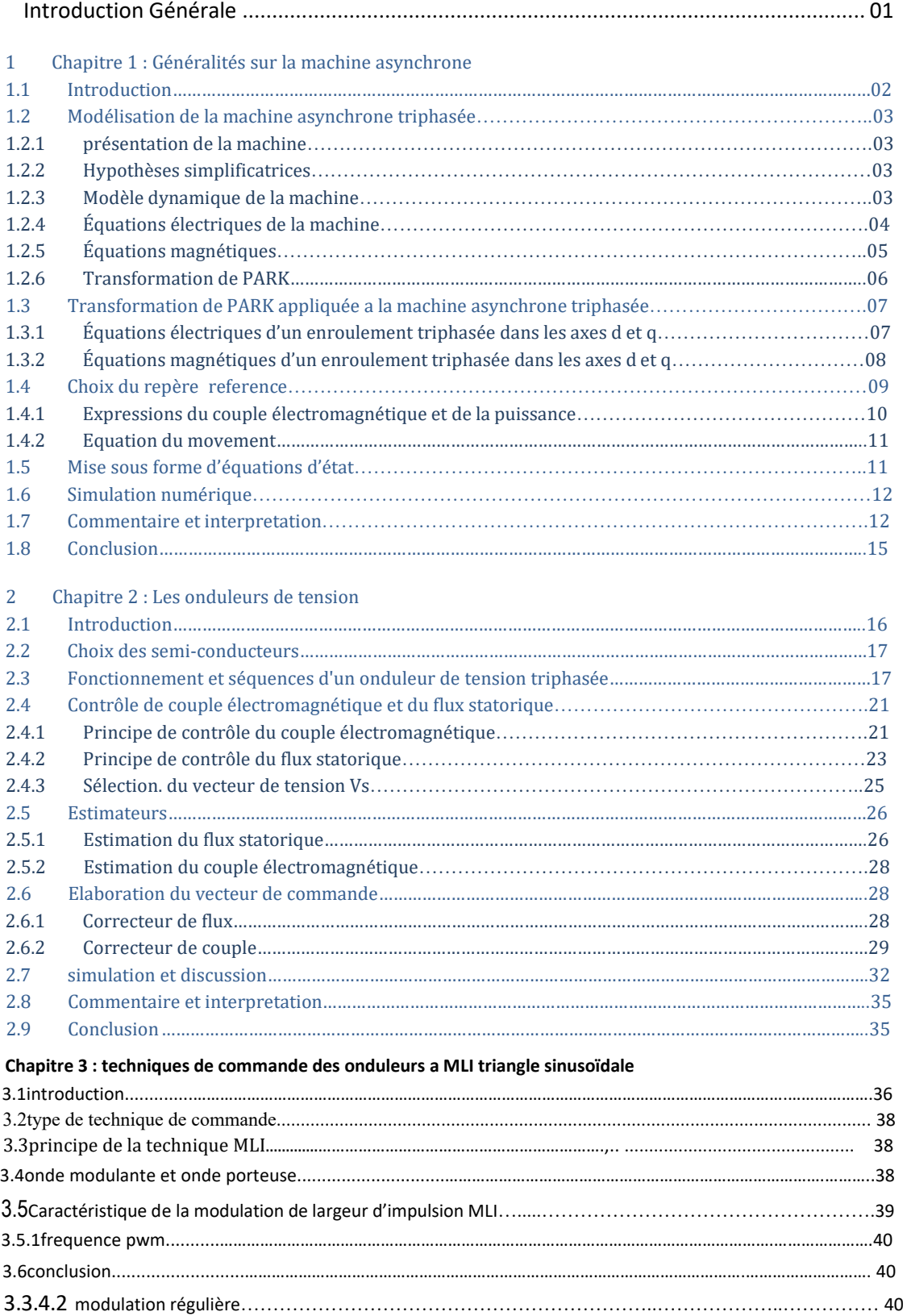

#### **Chapitre 4 : Commande directe du couple de la machine asynchrone**

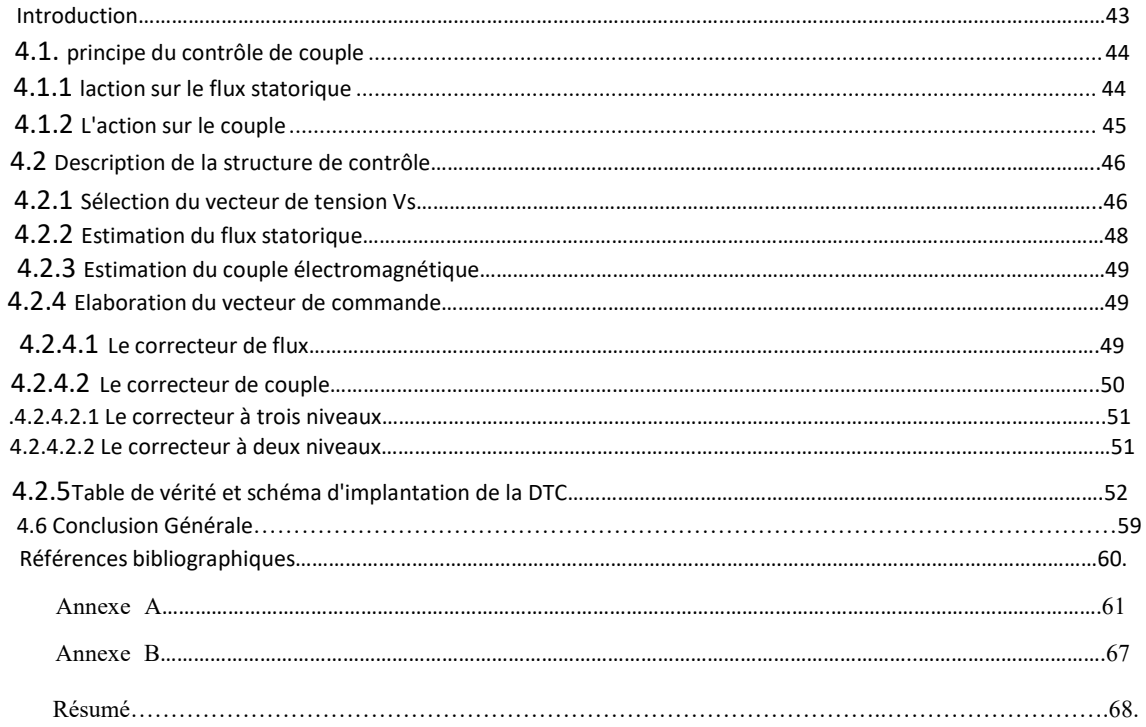

## Liste des figures

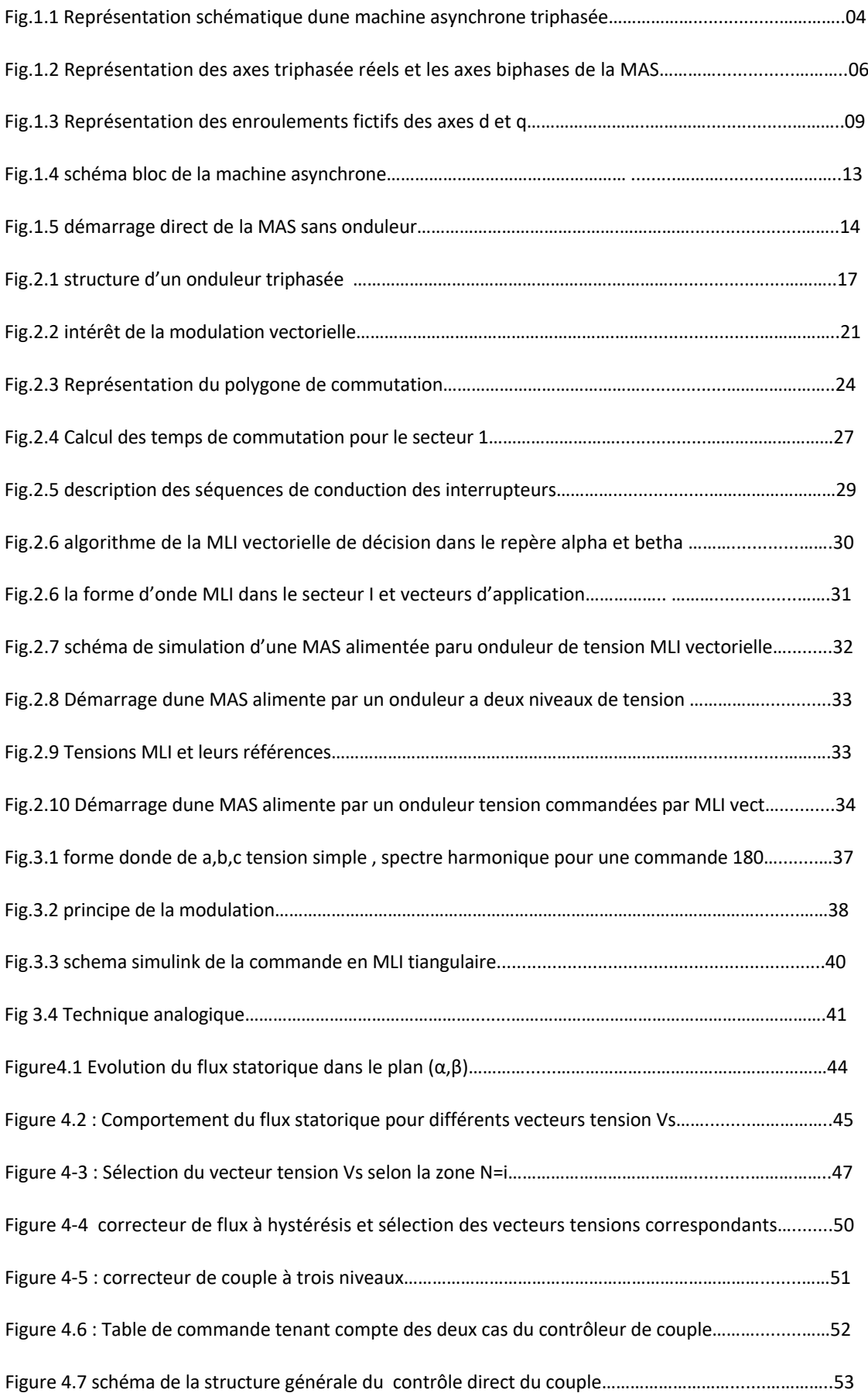

## **NOMENCLATURE**

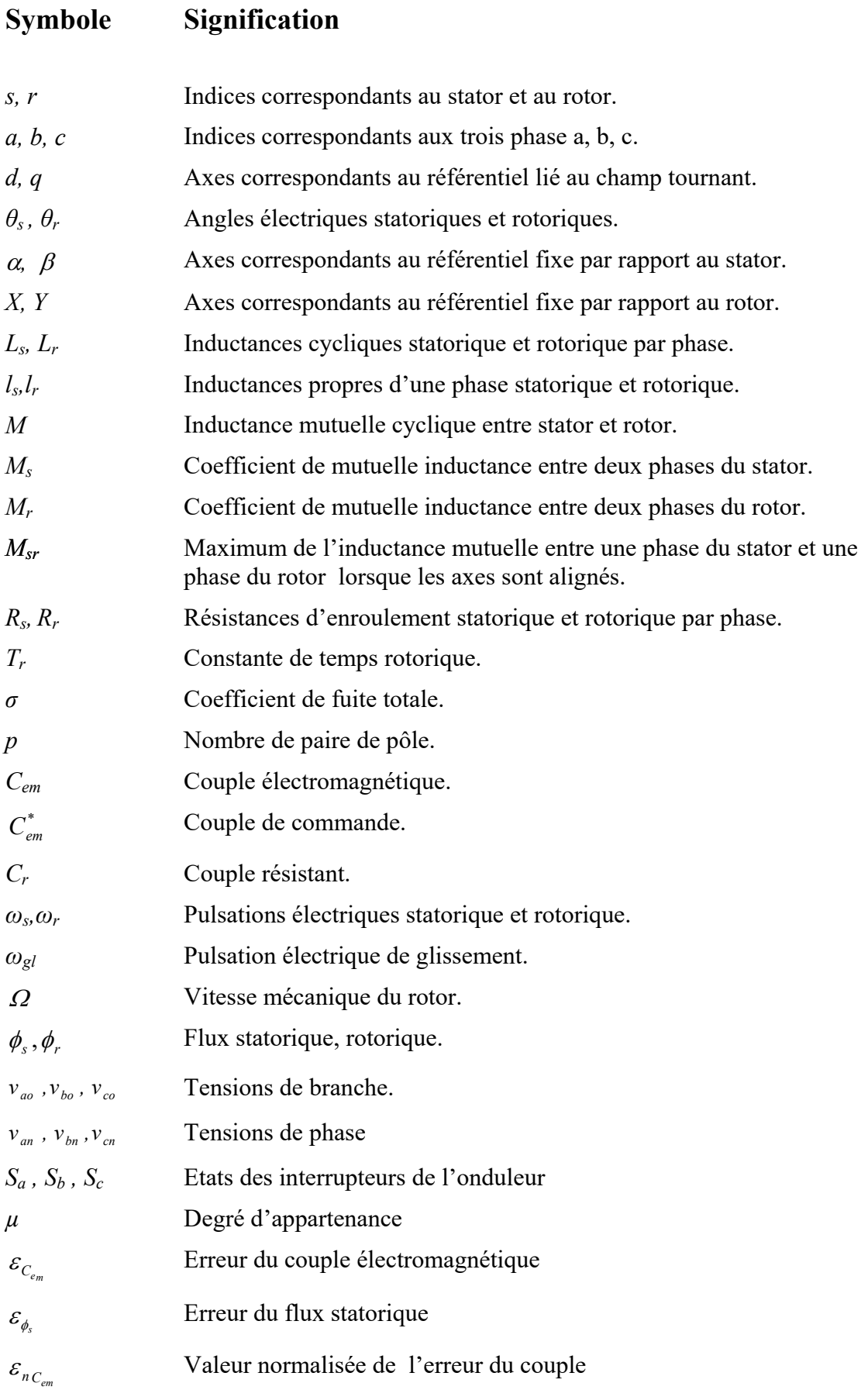

# Liste des abréviations

## **Abréviation Signification**

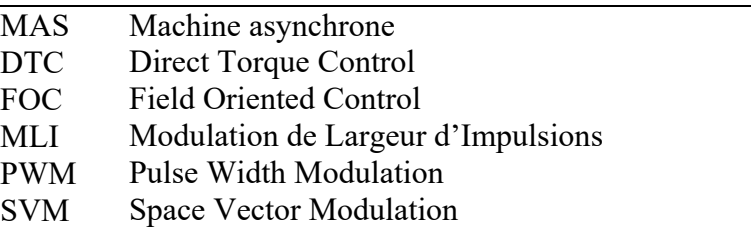

#### **INTRODUCTION GENERALE:**

La machine asynchrone (dite aussi à induction) est la machine la plus utilisée en industrie, elle est plus robuste, fiable, efficace et de faible coût par rapport aux autres machines (machine à courant continu, machine synchrone). Par contre, son contrôle est un procédé compliqué à commander du fait de sa nature non linéaire, de sa dynamique, de la variation de ses paramètres pendant son fonctionnement et elle est sujette à des perturbations inconnues comme le couple de charge; de plus, certains de ses états ne sont pas accessibles par une mesure [1].

Depuis une trentaine d'années, plusieurs commandes laborieuses ont été mises au point pour pouvoir réaliser un contrôle découplé de la machine asynchrone. L'évolution de la micro-informatique, la technologie des semiconducteurs et la disponibilité des moyens de contrôle rapides tels que les DSP, les circuits reconfigurables , permettent aujourd'hui à la communauté scientifique de réaliser des contrôles très complexes tout en tenant compte de la non-linéarité du modèle mathématique de la machine asynchrone[1].

Le contrôle direct de couple « CDC » fut réalisé par TAKAHASHI , au milieu des années 1980. Il est basé sur l'application directe d'une séquence de commande aux interrupteurs de l'onduleur de tension placé en amont de la machine asynchrone . Le choix de cette séquence se fait par l'utilisation d'une table de commutation et deux régulateurs à hystérésis qui ont pour rôle le contrôle et la régulation du flux et du couple électromagnétique de la machine[1,2].

Dans ce chapitre, nous présenterons le modèle mathématique triphasé de la machine asynchrone et de sa transformation dans le système biphasé. Une

représentation sous forme d'état est élaborée à partir des lois physiques qui régissent son fonctionnement en alimentant notre machine en tension.

Ensuite, nous passerons au dexieme chapitre à la modélisation de l'alimentation de la machine constituée d'un redresseur triphasé à diodes, d'un filtre et d'un onduleur de tension à deux niveaux ontrôlés par la technique de commande par MLI (modulation de largeur d'impulsion) vectorielle.

Le troisieme chapitre decrit la commande par MLI triangle sinusoidale , Cette technique est très populaire dans l'industrie La MLI dite *space vector* (vecteur spatial, abrégé en SVM dans la littérature) est surtout applicable aux [variateurs de vitesse](https://fr.wikipedia.org/wiki/Variateur_de_vitesse) [triphasés](https://fr.wikipedia.org/wiki/Triphas%C3%A9) sans [neutre.](https://fr.wikipedia.org/wiki/Neutre_(%C3%A9lectricit%C3%A9))

Le quatrieme chapitre décrit la théorie de la commande directe du couple et la modélisation et la simulation de cette commande appliquée à la machine asynchrone.

Enfin, nous terminons notre travail avec une conclusion générale.

# **CHAPITRE 1 GENERALITE SUR LA MACHINE ASYNCHRONE**

## **1.1INTRODUCTION:**

La machine asynchrone, connue également sous le terme « anglo-saxon » de machine à induction, est une machine électrique à [courant alternatif](https://www.techno-science.net/glossaire-definition/Courant-alternatif.html) sans connexion entre le stator et le rotor. Les machines possédant un rotor « en cage d'écureuil » sont aussi connues sous le nom de machines à cage ou machines à cage d'écureuil. Le terme asynchrone provient du fait que la [vitesse](https://www.techno-science.net/glossaire-definition/Vitesse.html) de ces machines n'est pas forcément proportionnelle à la [fréquence](https://www.techno-science.net/glossaire-definition/Frequence.html) des courants qui les traversent[1].

Dans ce chapitre, nous présenterons le modèle mathématique triphasé de la machine asynchrone qui réagissent le comportement dynamique de la machine et de sa transformation dans le système biphasé. Une représentation sous forme d'état est élaborée à partir des lois physiques est nécessaires pour bien comprendre ce système par des équations différentielles

la transformée dqo, est un outil mathématique utilisé en électrotechnique, et en particulier pour la commande vectorielle, afin de modéliser un système triphasé grâce à un modèle biphasé.

## **1.2Modélisation de la machine asynchrone:**

## **1.2.1Présentation de la machine:**

Le fonctionnement de la MAS est basé sur l'interaction électromagnétique des champs tournants créés par le système de tensions triphasé fourni au stator et par les courants induits dans le rotor. Grace à cette interaction, le rotor tourne dans le même sens que le champ tournant, mais à une vitesse inférieure de celle du synchronisme, car, dans le cas contraire, le champ serait immobile par rapport au rotor, et aucun courant ne serait induit[1,2] .

## **I.2.2 Les hypothèses simplificatrices :**

Le modèle mathématique de la machine repose sur les hypothèses simplificatrices suivantes: Le bobinage est réparti pour donner une (f.m.m) sinusoïdale est lalimentation par des courants sinusoïdaux.

- régime non saturé.
- L'entrefer est d'épaisseur uniforme et l'effet d'encochage est négligeable.
- Nous négligeons les phénomènes d'hystérésis, les courants de Foucault et l'effet de peau.
- Les résistances des enroulements ne varient pas avec la température.
- Le régime homopolaire est nul puisque le neutre n'est pas relié.

aussi on peut citer :

- $\sum$  L'additive des flux.
- $\triangleright$  La constante des inductances propres.
- $\geq$  La loi de variation sinusoïdale des inductances mutuelles entre les enroulements du stator et du rotor en fonction de l'angle électrique de leurs axes magnétiques.

#### **I.2.3. Modèle dynamique de la machine asynchrone:**

La machine asynchrone comporte trois bobinages au stator alimentés par un système de courants triphasés et trois bobinages au rotor court-circuités sur eux-mêmes traversés par un système de courants triphasé. Les axes de chaque système de bobinage sont décalés de 120 degrés. θr est l'angle (ou mécanique) électrique entre l'axe de la phase (A) statorique et la phase( a) rotorique Fig. 1.1.

Ces enroulements sont en court-circuit .et la tension à leurs bornes est nulle

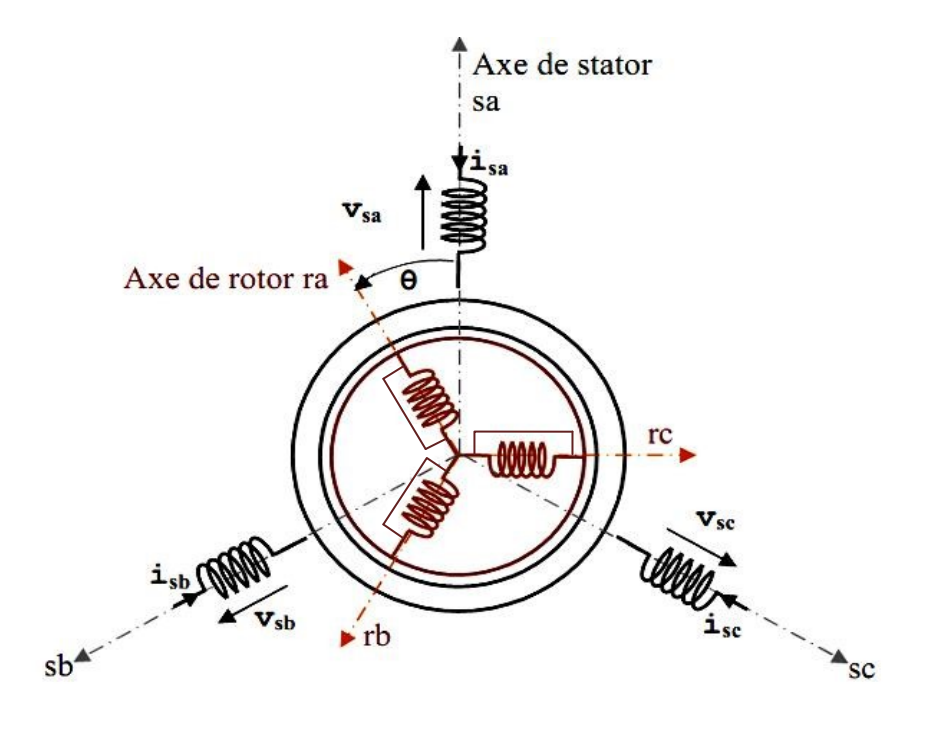

## **Fig. 1.1 Représentation schématique d'une machine asynchrone triphasée[4]**

La mas reagit par les trois types d'équations:

- équations électriques
- équations magnétiques
- équations mécaniques

## **I.2.4 Equations électriques:**

Avec les enroulement de la machine de la figure (Fig. 1.1) les équations de tension du stator

et du rotor sont:

$$
\begin{bmatrix} Vas \\ Vbs \\ Vcs \end{bmatrix} = \begin{bmatrix} Rs & 0 & 0 \\ 0 & Rs & 0 \\ 0 & 0 & Rs \end{bmatrix} \cdot \begin{bmatrix} las \\ lbs \\ lcs \end{bmatrix} + \frac{d}{dt} \begin{bmatrix} \phi as \\ \phi bs \\ \phi cs \end{bmatrix}
$$

model condensé est :

$$
Vsabc] = [Rs].[Isabc] + \frac{d}{dt}[\Phi sabc]
$$
\n(1-1)

Les équations des tensions rotoriques, sont exprimées par :

$$
\begin{bmatrix} 0 \\ 0 \\ 0 \end{bmatrix} = \begin{bmatrix} Rr & 0 & 0 \\ 0 & Rr & 0 \\ 0 & 0 & Rr \end{bmatrix} \cdot \begin{bmatrix} Iar \\ Ibr \\ Icr \end{bmatrix} + \frac{d}{dt} \begin{bmatrix} \phi ar \\ \phi br \\ \phi cr \end{bmatrix}
$$

model condensé est:

$$
0] = [Rrabc] \cdot [Irabc] + \frac{d}{dt} [\phi rabc]
$$

## **I.2.5 Equations magnétiques:**

(1-2)

Est bien les enroulements statoriques et rotoriques, peuvent sécrirent en forme matricielle:

$$
\begin{bmatrix}\n\emptyset_{sa} \\
\emptyset_{sb} \\
\emptyset_{sc}\n\end{bmatrix} =\n\begin{bmatrix}\nL_s & M_s & M_s \\
M_s & L_s & M_s \\
M_s & M_s & L_s\n\end{bmatrix}\n\cdot\n\begin{bmatrix}\nI_{sa} \\
I_{sb} \\
I_{sc}\n\end{bmatrix} +\nM0\n\begin{bmatrix}\n\cos(\theta) & \cos(\theta + \frac{2\pi}{3}) & \cos(\theta - \frac{2\pi}{3}) \\
\cos(\theta + \frac{2\pi}{3}) & \cos(\theta + \frac{2\pi}{3})\n\end{bmatrix}\n\cdot\n\begin{bmatrix}\nI_{ra} \\
I_{rb} \\
I_{rc}\n\end{bmatrix}
$$
\n
$$
\begin{bmatrix}\n\emptyset_{ra} \\
\emptyset_{rb} \\
\emptyset_{rc}\n\end{bmatrix} =\n\begin{bmatrix}\nL_r & M_r & M_r \\
M_r & L_r & M_r \\
M_r & M_r & L_r\n\end{bmatrix}\n\cdot\n\begin{bmatrix}\nI_{ra} \\
I_{rb} \\
I_{rb} \\
I_{sc}\n\end{bmatrix} +\nM0\n\begin{bmatrix}\n\cos(\theta) & \cos(\theta + \frac{2\pi}{3}) & \cos(\theta - \frac{2\pi}{3}) \\
\cos(\theta + \frac{2\pi}{3}) & \cos(\theta - \frac{2\pi}{3}) \\
\cos(\theta + \frac{2\pi}{3}) & \cos(\theta + \frac{2\pi}{3})\n\end{bmatrix}\n\cdot\n\begin{bmatrix}\nI_{sa} \\
I_{sb} \\
I_{sc}\n\end{bmatrix}
$$
\n
$$
\text{Le model condensé est:}
$$
\n
$$
[\phi_{sabc}] = [Lss] \cdot [Isabc] + [Msr] \cdot [Irabc]
$$
\n
$$
(1-3)
$$

$$
[\Phi rabc] = [Lrr].[Irabc] + [Msr]^t.[Isabc]
$$
\n(1-4)

Telque :

$$
[M_{ST}] = M0 \begin{bmatrix} \cos(\theta) & \cos(\theta + \frac{2\pi}{3}) & \cos(\theta - \frac{2\pi}{3}) \\ \cos(\theta - \frac{2\pi}{3}) & \cos(\theta) & \cos(\theta + \frac{2\pi}{3}) \\ \cos(\theta + \frac{2\pi}{3}) & \cos(\theta - \frac{2\pi}{3}) & \cos(\theta) \end{bmatrix} \text{avec } [L_{TT}] = \begin{bmatrix} L_r & M_r & M_r \\ M_r & L_r & M_r \\ M_r & M_r & L_r \end{bmatrix}
$$

et 
$$
[L_{SS}] = \begin{bmatrix} L_s & M & S & M & S \\ M & S & L_s & M & S \\ M & S & M & S & L_s \end{bmatrix}
$$

En posant (1-3) et (1-4) dans,(1-1) et (1-2), , nous obtenons les equations matricielles suivantes:

$$
[Vs] = [Rs][Is] + [L_{SS} \frac{d[I_s]}{dt} + \frac{d([Msr][Ir])}{dt}
$$
\n
$$
[0] = [Rr][Ir] + [L_{rr} \frac{d[I_r]}{dt} + \frac{d([M_{sr}^T]^{T}_{[Is]})}{dt}
$$
\n
$$
(1-6)
$$

La résolution des d'équations (1-5; 1-6) est difficile a resolu , a cause que les inductances [M  $_{ST}$ ] et [M  $_{ST}$ ] $^T$  varient en fonction de la position du rotor par rapport au stator.

dt

Pour cette raison nous allons travailler par la suite avec un modèle transformé dans le repère à deux axes orthogonaux permettant de rendre toutes les inductances constantes. Cette transformation est dite de Park.

### **I.2.6 Transformation de Park:**

La transformation de la machine triphasé à une machine biphasé consiste à remplacer tout enroulement triphasé (a, b, c) par deux enroulements équivalents, l'un sur l'axe direct (d) et l'autre sur l'axe en quadrature (q).

La transformation qui traduit ce passage du système triphasé (a, b, c) au système biphasé (d, q) est dite de Park (Fig. I.2).

du point de vue électriques et magnétiques disposés sur deux axes (d,q), telque: : l'angle de rotation du rotor par rapport au stator.  $\theta$ obs : angle de rotation de  $(d,q)$  par rapport au stator.

 $\theta$ r: angle de rotation de  $(d,q)$  par rapport au rotor.

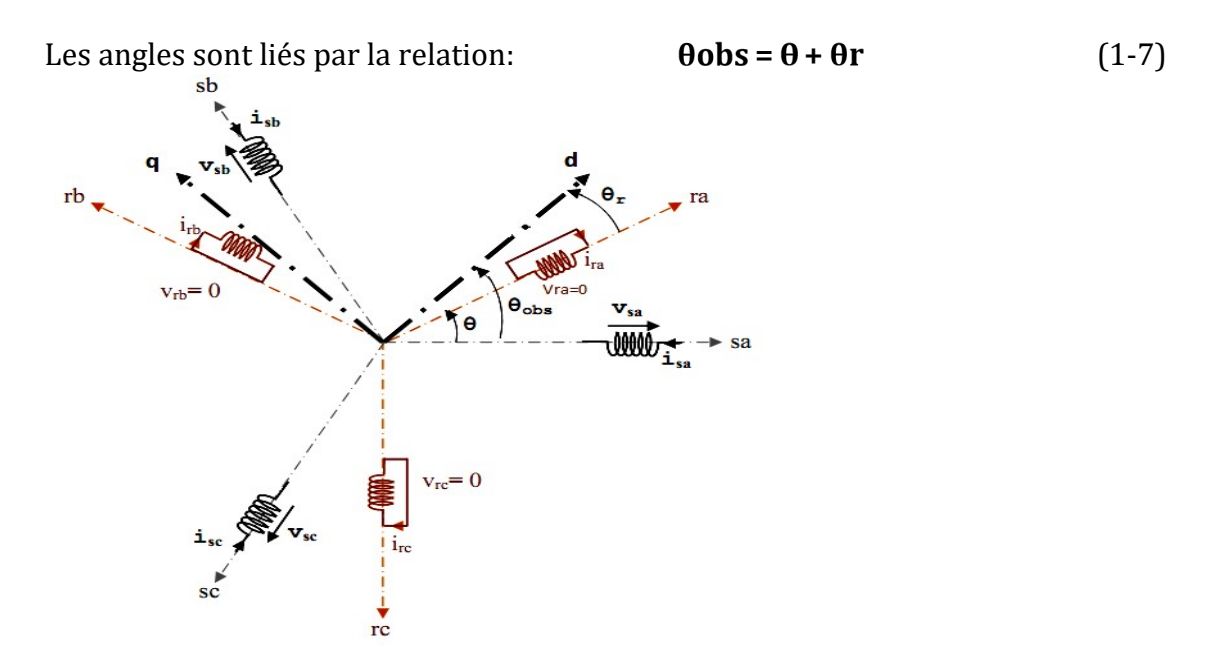

## **Fig. I.2 Représentation des axes triphasés réels et les axes biphasés de la MAS**

La matrice de la transformation de PARK qui conserve la puissance instantanée est définit comme suit::

$$
\begin{bmatrix} V_d \\ V_q \\ V_o \end{bmatrix} = \sqrt{2/3} \begin{bmatrix} \cos(\theta \text{obs}) & \cos(\theta \text{obs} - \frac{2\pi}{3}) & \cos(\theta \text{obs} + \frac{2\pi}{3}) \\ -\sin(\theta) & -\sin(\theta \text{obs} - \frac{2\pi}{3}) & -\sin(\theta \text{obs} + \frac{2\pi}{3}) \\ \frac{1}{\sqrt{2}} & \frac{1}{\sqrt{2}} & \frac{1}{\sqrt{2}} \end{bmatrix} \begin{bmatrix} V_{as} \\ V_{bs} \\ V_{cs} \end{bmatrix} = [P(\theta \text{obs})], \begin{bmatrix} V_{as} \\ V_{bs} \\ V_{cs} \end{bmatrix} \tag{1-8}
$$

$$
\begin{bmatrix}\nV_{as} \\
V_{bs} \\
V_{cs}\n\end{bmatrix} = \sqrt{2/3} \cdot \begin{bmatrix}\n\cos(\theta \text{obs}) & -\sin(\theta \text{obs}) & \frac{1}{\sqrt{2}} \\
\cos(\theta \text{obs} - \frac{2\pi}{3}) & -\sin(\theta \text{obs} - \frac{2\pi}{3}) & \frac{1}{\sqrt{2}} \\
\cos(\theta \text{obs} + \frac{2\pi}{3}) & -\sin(\theta \text{obs} + \frac{2\pi}{3}) & \frac{1}{\sqrt{2}}\n\end{bmatrix} \cdot \begin{bmatrix}\nV_d \\
V_q \\
V_o\n\end{bmatrix} = [P^{-1}(\theta \text{obs})] \cdot \begin{bmatrix}\nV_d \\
V_q \\
V_o\n\end{bmatrix}
$$
\n(1-9)

## **I.3 Transformation de PARK appliquée à la machine asynchrone triphasée:**

## **I.3.1 Equations électriques d'un enroulement triphasé dans les axes d et q :**

soit les équations électriques de la MAS dans le système biphasé en appliquant la transformation de Park (1-8) et (1-9) aux équations (1-1) et (1-2)*.* Pour le stator on aurra:

$$
[P^{-1}(\theta obs)] \cdot [Vsdq] = [Rs] \cdot [P^{-1}(\theta obs)] \cdot [Isdq] + \frac{d[P^{-1}(\theta obs)]}{dt} \cdot [\phi_{sdq}]
$$
 (1-10)

En multipliant par  $[P(\theta obs)]$ et en simplifiant, nous trouvons :

$$
\begin{aligned} \n[Vsdq] &= [Rs][\,Isdq] + \frac{d[\emptyset\,sdq]}{dt} + [\,P(\theta \text{obs})] \frac{d[\,P^{-1}(\theta \text{obs})]}{dt} \cdot [\emptyset_{sdq}] \\ \nV_{sdq} &= [Rs].\,[I_{sdq}] + \frac{d}{dt} \, \Phi_{sdq} \,] + [P(\theta_{obs})] \frac{d}{dt} \, P(\theta_{obs})^{-1}].\big[\Phi_{sdq} \n\end{aligned} \tag{1-11}
$$

Or:

$$
\frac{d[P^{-1}(\theta \text{obs})]}{dt} = \frac{\overline{2}}{3} \cdot \frac{d(\theta \text{obs})}{dt} \cdot \begin{bmatrix} -\sin(\theta \text{obs}) & -\cos(\theta \text{obs}) & 0\\ -\sin(\theta \text{obs} - \frac{2\pi}{3}) & -\cos(\theta - \frac{2\pi}{3}) & 0\\ -\sin(\theta \text{obs} + \frac{2\pi}{3}) & -\cos(\theta + \frac{2\pi}{3}) & 0 \end{bmatrix}
$$
(1-12)

Donc, nous trouvons que:

$$
[P(\theta_{obs})] \frac{d}{dt} P(\theta_{obs})^{-1}] = \begin{bmatrix} 0 & -\frac{d\theta_{obs}}{dt} & 0\\ \frac{d\theta_{obs}}{dt} & 0 & 0\\ 0 & 0 & 0 \end{bmatrix}
$$
 (1-13)

Et l'expression (I-11) devient alors :

$$
[Vsdq] = [Rs][Isdq] + \frac{d[\emptyset \, sdq]}{dt} + \begin{bmatrix} 0 & -\frac{d(\emptyset \text{obs})}{dt} \\ \frac{d(\emptyset \text{obs})}{dt} & 0 \end{bmatrix} \cdot [\emptyset_{sdq}] \tag{1-14}
$$

Ou encore :

$$
\begin{bmatrix} Vds \\ Vqs \end{bmatrix} = \begin{bmatrix} Rs & 0 \\ 0 & Rs \end{bmatrix} \cdot \begin{bmatrix} Ids \\ Iqs \end{bmatrix} + \frac{d}{dt} \begin{bmatrix} \emptyset & ds \\ \emptyset & qs \end{bmatrix}
$$
 (1-15)

Ainsi de suite de la meme maniere, nous obtenons pour

le rotor l'expression suivante :

$$
\begin{bmatrix} 0 \\ 0 \end{bmatrix} = \begin{bmatrix} Rr & 0 \\ 0 & Rr \end{bmatrix} \cdot \begin{bmatrix} Idr \\ Iqr \end{bmatrix} + \frac{d}{dt} \begin{bmatrix} \emptyset & dr \\ \emptyset & qr \end{bmatrix} + \begin{bmatrix} 0 & -\frac{d(\theta r)}{dt} \\ \frac{d(\theta r)}{dt} & 0 \end{bmatrix} \cdot \begin{bmatrix} \emptyset & dr \\ \emptyset & qr \end{bmatrix}
$$
(1-16)

## **I.3.2 Equations magnétiques d'un enroulement triphasé dans les axes d et q:**

Appliquons la transformation de Park (1-8) et (1-9) à l'expression(1-3)**:**

$$
[P^{-1}(\theta_{obs})] \cdot [\Phi_{sdq}] = [Lss][P^{-1}(\theta_{obs})][I_{sdq}] + M_{sr}].[P^{-1}(\theta_r)].[I_{rdq} \qquad (1-17)
$$
  
Soit:

$$
\Phi_{sdq}] = [P(\theta_{obs})][Lss][P^{-1}(\theta_{obs})][I_{sdq}] + [P(\theta_{obs})][M_{sr}][P^{-1}(\theta_r)][I_{rdq} \quad (1-18)]
$$

nous donne :

$$
[P(\theta obs)] \cdot [Lss] \cdot [P^{-1}(\theta obs)] = \begin{bmatrix} ls - Ms & 0 & 0 \\ 0 & ls - Ms & 0 \\ 0 & 0 & ls - Ms \end{bmatrix}
$$
 (1-19)  

$$
\begin{bmatrix} cos (\theta obs - \theta r - \theta) & sin (\theta obs - \theta r - \theta) & 0 \end{bmatrix}
$$

$$
\begin{bmatrix} P(\theta obs) \end{bmatrix} \cdot [Msr] \cdot [P^{-1}(\theta obs)] = \frac{3}{2} \cdot Msr \begin{bmatrix} -\sin(\theta obs - \theta r - \theta) & \cos(\theta obs - \theta r - \theta) & 0\\ 0 & 0 & 0 \end{bmatrix}
$$

Or, d'après l'égalité (1-7 :

$$
[P(\theta \text{obs})] \cdot [Msr] \cdot [P^{-1}(\theta r)] = \frac{3}{2} \cdot Msr \cdot \begin{bmatrix} 1 & 0 & 0 \\ 0 & 1 & 0 \\ 0 & 0 & 0 \end{bmatrix}
$$
 (1-20)

En injectont dans les calculs precedent les inductances cycliques:

 $L_s = l_s - M_s$ : Inductance cyclique propre du stator

 $L_m = 3/2.M_0$  : Inductance cyclique mutuelle stator-rotor.

L'expression (1-18) devient alors :

$$
\begin{bmatrix} \emptyset & ds \\ \emptyset & qs \end{bmatrix} = \begin{bmatrix} Ls & 0 \\ 0 & Ls \end{bmatrix} \cdot \begin{bmatrix} Ids \\ Iqs \end{bmatrix} + \begin{bmatrix} Lm & 0 \\ 0 & Lm \end{bmatrix} \cdot \begin{bmatrix} I \ dr \\ I \ qr \end{bmatrix} \tag{I-21}
$$

Ainsi de suite de la meme maniere, et apres lappliquation la transformation de Park et en introduisant l'inductance cyclique on obtient l'expression suivante :

 $L_r = l_r - M_r$  : Inductance cyclique propre du rotor J'aurai :

$$
\begin{bmatrix} \emptyset & dr \\ \emptyset & qr \end{bmatrix} = \begin{bmatrix} Lr & 0 \\ 0 & Lr \end{bmatrix} \cdot \begin{bmatrix} Idr \\ Iqr \end{bmatrix} + \begin{bmatrix} Lm & 0 \\ 0 & Lm \end{bmatrix} \cdot \begin{bmatrix} I & ds \\ I & qs \end{bmatrix}
$$
 (1-22)

on peut représenter la MAS par la figure suivante( la Fig. I.3 ), sur le repère biphasé (d-q);

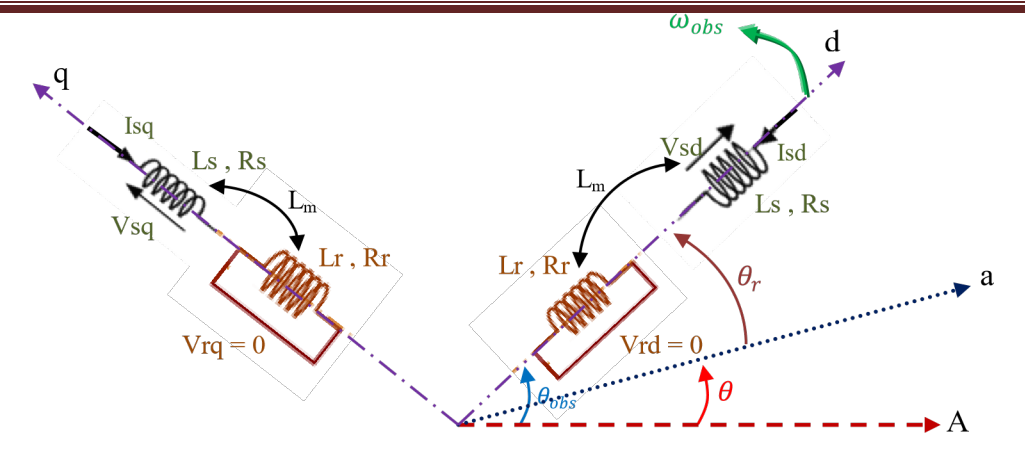

**Fig. I.3 Représentation des enroulements fictifs des axes (d-q) [5]**

 d'après **(1-15)**, **(1-16)**, **(1-21)** et **(1-22)**, les équations des tensions et des flux de la MAS, sur le plan (d-q) sont les suivantes : Equations des tensions :

$$
V_{ds} = R_s \cdot I_{ds} + \frac{d\Phi_{ds}}{dt} - \frac{d\theta_{obs}}{dt} \cdot \Phi_{qs}
$$
  
\n
$$
V_{qs} = R_s \cdot I_{qs} + \frac{d\Phi_{qs}}{dt} + \frac{d\theta_{obs}}{dt} \cdot \Phi_{ds}
$$
  
\n
$$
0 = R_r \cdot I_{dr} + \frac{d\Phi_{dr}}{dt} - \frac{d\theta_r}{dt} \cdot \Phi_{qr}
$$
  
\n
$$
0 = R_r \cdot I_{qr} + \frac{d\Phi_{qr}}{dt} + \frac{d\theta_r}{dt} \cdot \Phi_{dr}
$$
  
\n(1-23)

Equations des flux:

$$
\begin{aligned}\n\Phi_{ds} &= L_s \cdot I_{ds} + L_m \cdot I_{dr} \\
\Phi_{qs} &= L_s \cdot I_{qs} + L_m \cdot I_{qr} \\
\Phi_{dr} &= L_r \cdot I_{dr} + L_m \cdot I_{ds} \\
\Phi_{qr} &= L_r \cdot I_{qr} + L_m \cdot I_{qs}\n\end{aligned}
$$

(1-24)

## **I.4 Choix du repère de référence:**

Il existe trois choix importants. On peut fixer le repère dq au stator, au rotor ou au champ tournant. Rappelons que le repère dq est le repère mobile, c'est-à-dire qu'il nous appartient de calculer les angles des transformations de Park θs et θr afin d'effectuer les rotations. On peut donc le lier à un référentiel mobile comme le champ tournant, donc il tourne à la vitesse de synchronisme. Il est donc préférable pour notre étude, il permet de correspondre des grandeurs continues aux grandeurs sinusoïdales du régime permanent ou la fréquence d'alimentation est constante.

## • **Référentiel (d-q )lié au stator (α-β):**

Ce référentiel est fixe par rapport au stator le système d'équations(1-23) , Caractérisé par

$$
\frac{d\theta_{obs}}{dt} = \omega_{obs} = 0, \text{ et } \frac{d\theta_r}{dt} = -p\Omega:
$$
  

$$
V_{ds} = R_s \cdot I_{ds} + \frac{d\Phi_{ds}}{dt}
$$

$$
V_{qs} = R_s \cdot I_{qs} + \frac{d\Phi_{qs}}{dt}
$$

$$
0 = R_r \cdot I_{dr} + \frac{d\Phi_{dr}}{dt} + \omega \cdot \Phi_{qr}
$$
  
devient alors: 
$$
0 = R_r \cdot I_{qr} + \frac{d\Phi_{qr}}{dt} - \omega \cdot \Phi_{dr}
$$
 (1-25)

#### • **Référentiel (d-q ) lié au rotor:**

Ce référentiel utilisé pour les machines asynchrones en regime transitoire, Caractérisé par $\omega_{obs}$  $=\omega$ . Le système d'équations (1-23) devient :

$$
V_{ds} = R_s \cdot I_{ds} + \frac{d\Phi_{ds}}{dt} - \omega \cdot \Phi_{qs}
$$
  
\n
$$
V_{qs} = R_s \cdot I_{qs} + \frac{d\Phi_{qs}}{dt} + \omega \cdot \Phi_{ds}
$$
  
\n
$$
0 = R_r \cdot I_{dr} + \frac{d\Phi_{dr}}{dt}
$$
  
\n
$$
0 = R_r \cdot I_{qr} + \frac{d\Phi_{qr}}{dt}
$$
  
\n(1-26)

#### • **Référentiel (d-q ) lié au champ tournant:**

Ce referenciel stipule que la vitesse de repère **(d-q)** est la vitesse du synchronisme sont egaux ( $\omega_{obs} = \omega_s$ ). Le système d'équations (1-23) devient alors :

$$
V_{ds} = R_s \cdot I_{ds} + \frac{d\Phi_{ds}}{dt} - \omega_s \cdot \Phi_{qs}
$$
  
\n
$$
V_{qs} = R_s \cdot I_{qs} + \frac{d\Phi_{qs}}{dt} + \omega_s \cdot \Phi_{ds}
$$
  
\n
$$
0 = R_r \cdot I_{dr} + \frac{d\Phi_{dr}}{dt} - \omega_s - p\Omega \cdot \Phi_{qr}
$$
  
\n
$$
0 = R_r \cdot I_{qr} + \frac{d\Phi_{qr}}{dt} + \omega_s - p\Omega \cdot \Phi_{dr}
$$
  
\n(1-27)

#### **I .5 .1 Expressions du couple électromagnétique et de la puissance**:

le couple électromagnétique peut être obtenu à l'aide d'un bilan de puissance. La puissance électrique instantanée debitee aux bobinages statoriques et rotoriques en fonction des grandeurs d'axes(d-q)est donnée comme suite:

 $P_e = V_{ds}$ . Ids  $+V_{qs}$ . Iqs  $+V_{dr}$ . Idr  $+V_{qr}$ . Iqr (1-28) Il ya trois thermes de la puissance :

Puissance dissipée en pertes joules:

$$
P_J = R_s. (I_{ds}^2 + I_{qs}^2) + R_r. (I_{dr}^2 + I_{qr}^2)
$$
 (1-29)

puissance électromagnétique:

$$
P_{em} = I_{ds} \cdot \frac{d\Phi_{ds}}{dt} + I_{qs} \cdot \frac{d\Phi_{qs}}{dt} + I_{dr} \cdot \frac{d\Phi_{dr}}{dt} + I_{qr} \cdot \frac{d\Phi_{qr}}{dt}
$$
(1-30)

puissance mécanique:

$$
P_{\text{mec}} = \omega \left( I_{\text{dr}} \cdot \Phi_{\text{qr}} - I_{\text{qr}} \cdot \Phi_{\text{dr}} \right) \tag{1-31}
$$

Aussi le couple électromagnétique par la formule suivante :

$$
C_e = \frac{P_{\text{mec}}}{\rho} \quad = P \frac{P_{\text{mec}}}{\omega} \quad \text{telque:} \quad \Omega = \frac{w}{p} \tag{1-32}
$$

 Ω : la vitesse de rotation mécanique du rotor [rad/s] w : la vitesse de rotation électrique du rotor [rad/s]

Depuis les equations **(1-24)**, **(1-31)** et **(1-32)**, nous avons quatre expressions du couple électromagnétique sont :

$$
C_e = P. (\Phi_{qr}.I_{dr} - \Phi_{dr}.I_{qr})
$$
  
\n
$$
C_e = P. (\Phi_{ds}.I_{qs} - \Phi_{qs}.I_{ds})
$$
  
\n
$$
C_e = P.L_m. (I_{dr}.I_{qs} - I_{ds}.I_{qr})
$$
  
\n
$$
C_e = P.\frac{L_m}{L_r} (\Phi_{dr}.I_{qs} - \Phi_{qr}.I_{ds})
$$
\n(1-33)

#### **I.5.2 Equation du mouvement :**

L'expression du movement dynamique de la partie mobile de la machine est exprimée

par :

$$
j\frac{d\Omega}{dt} + f\Omega = C_e - C_r \tag{1-34}
$$

J : Moment d'inertie des pièces tournantes.

Ω :Vitesse mécanique du rotor en tr /mn

#### **I.6 Mise sous forme d'équations d'état** :

 $[X] = [A][X] + [B][U]$ 

- [X]: Vecteur d'état.
- [U]: Vecteur de commande
- [A]: Matrice d'évolution

## [B]: Matrice de commande

En utilisant les expressions **(1-24),(1-25)**, nous aurons le modèle suivant:

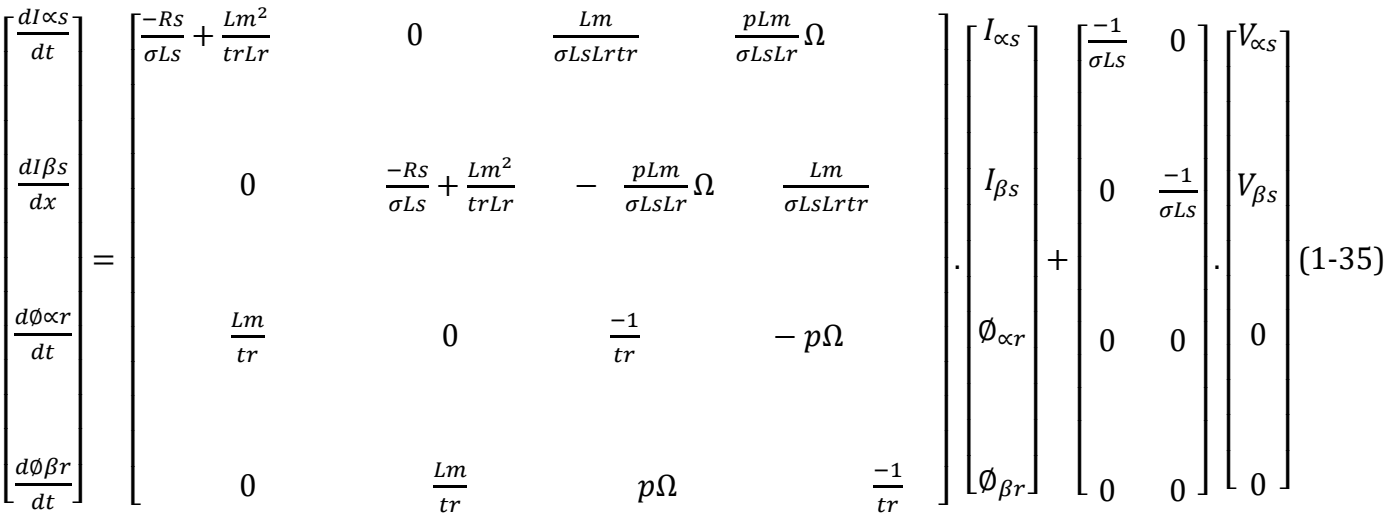

## **I.7 .Simulation numérique:**

nous utiliserons le logiciel MATLAB/SIMULINK dans la simulation de la machine asynchrone triphasée alimentée en tension afin de valider nos modèles Le schéma bloc représentant la machine asynchrone alimentée en tension est illustré par la figure 1.4.

Le démarrage direct du moteur asynchrone à vide sans onduleur est représenté par la figure 1.5.a.

Le démarrage direct du moteur asynchrone en charge sans onduleur est représenté par la figure 1.5.b.

## **I.8 .Commentaire et interprétation:**

## **Démarrage à vide sans onduleur (figure 1.5.a):**

Lors du démarrage à vide du moteur asynchrone alimenté en tension, le couple électromagnétique est fortement oscillatoire et devient presque nul en régime établi. Le couple de démarrage atteint la valeur de 23.05 N.m ce qui permet d'avoir une dynamique rapide.

Comme on peut le constater, le courant au démarrage atteint des valeurs égales à 5 fois sa valeur en régime établi avant de revenir à sa valeur nominale.

Le moteur tourne à la vitesse de synchronisme à 1500 tr/min (157 rad/sec) puisque la charge est nulle (glissement négligeable). Cette vitesse est atteinte à 0,54 sec environ.

## **Démarrage en charge sans onduleur (figure 1.5.b):**

Lors du démarrage du moteur asynchrone avec une charge de 10 N.m après une seconde , le couple électromagnétique tend presque vers la valeur du couple de charge en régime établi et l'amplitude du courant vers une valeur correspondante au courant nominal. La valeur importante du couple de démarrage permet d'atteindre rapidement le régime établi a une valeur de 9.937 N.M après un temps de 1.513 seconde.

Quant à la vitesse, on constate une chute de vitesse de 22,4 rad/sec (210 tr/min), cela est principalement dû à l'application de la charge. Cette vitesse est atteinte à 1,486 sec environ.

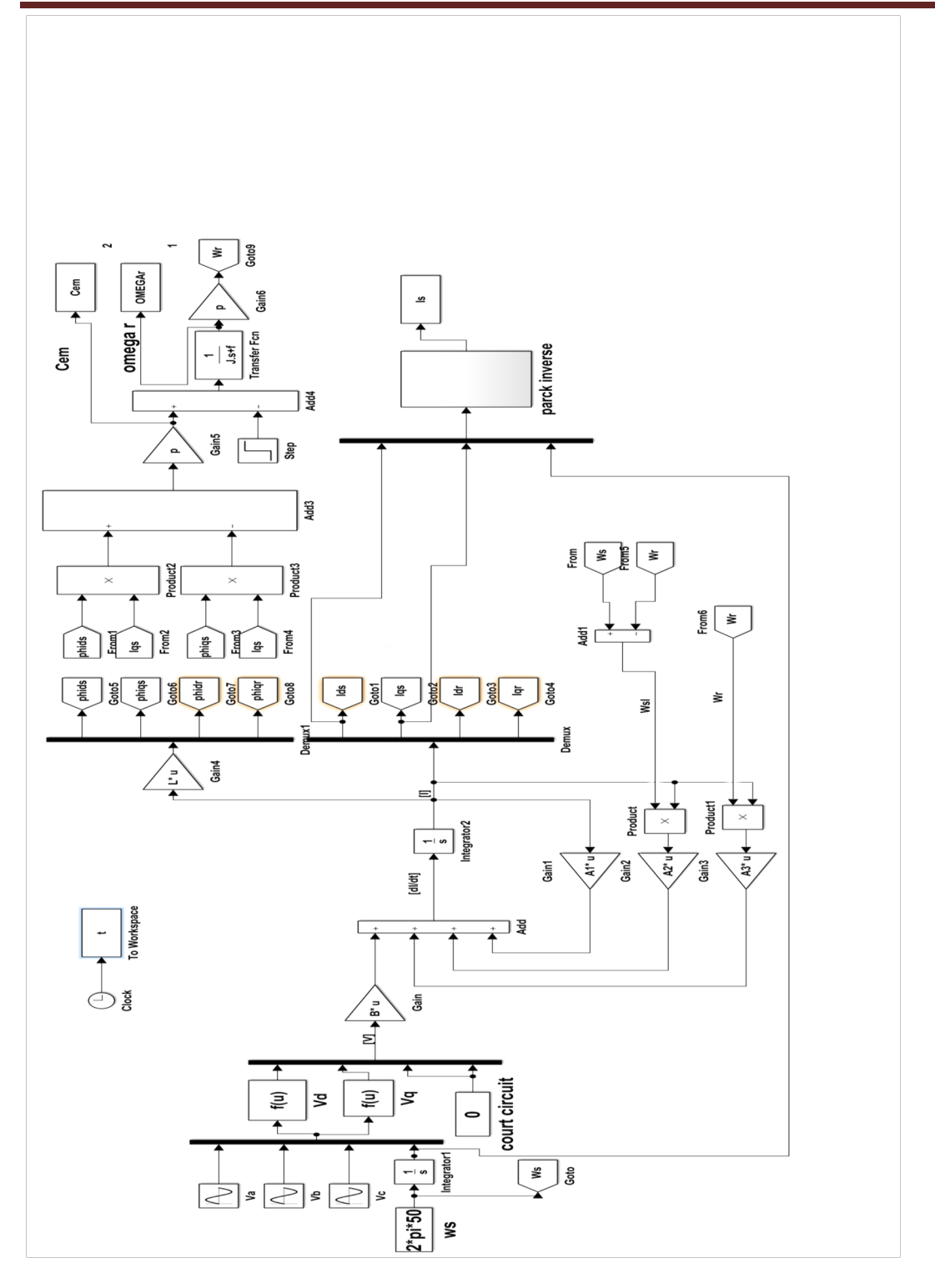

*Fig 1-4 SIMULATION DE LA MACHINE ASYNCHRONE PAR SIMULINK*

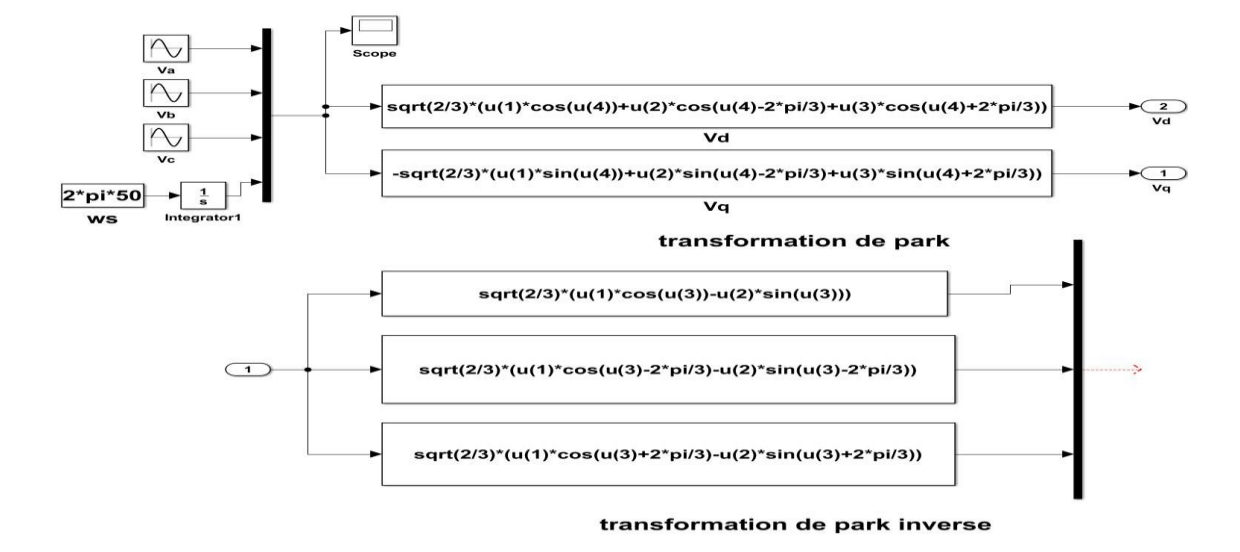

*Figure 1-4-1 SCHEMA BLOC DE TRANSFORME DE PARK*

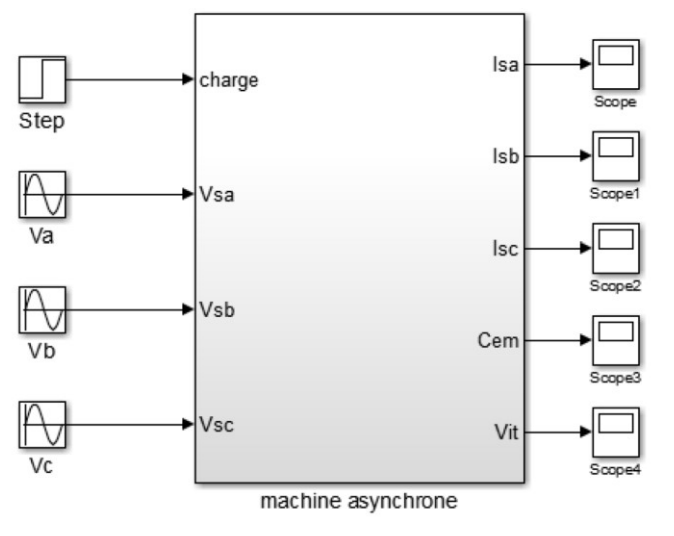

*Figure1-4-2 SCHEMA SUBSYSTEM MAS*

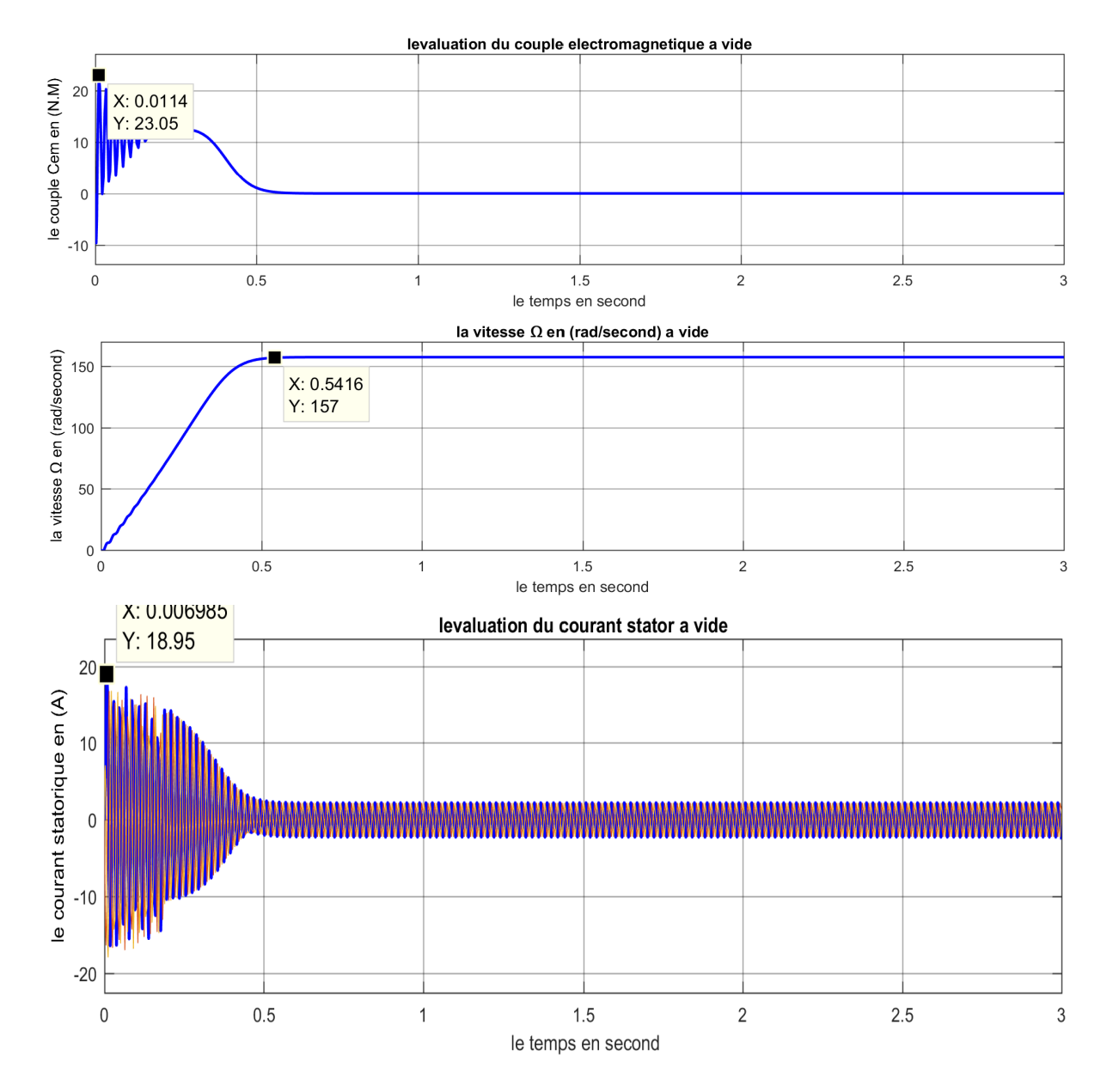

*Fig.1.5.a :Demarrage directe de la MAS sans onduleur a vide*

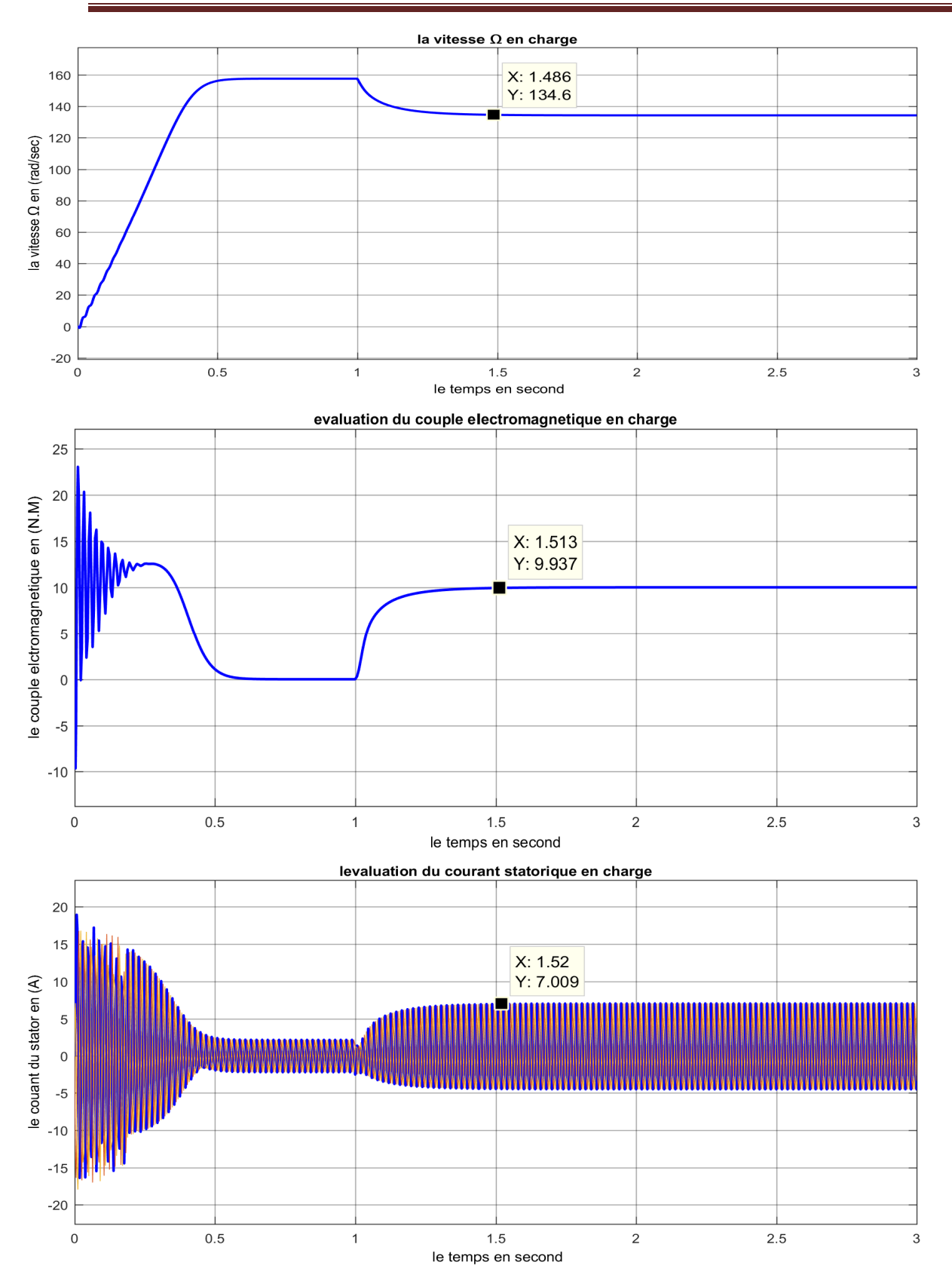

*Fig.1.5.b :Demarrage directe de la MAS sans onduleur en charge*

## **I.8 Conclusion;**

À travers le présent chapitre, nous avons pu établir un modèle mathématique simple de la machine asynchrone permettant la détermination de ses différentes performances lors de son démarrage sans onduleur, et ce par le biais de la simulation numérique Pour des fins de commande, il est indispensable d'associer un onduleur de tension.

à l'alimentation de la machine. De ce fait, le chapitre suivant est consacré à la modélisation et la simulation de l'onduleur de tension ainsi qu'à sa stratégie de commande (MLI vectorielle.

## **Chapitre 2 LES ONDULEURS DE TENSION**

### **Introduction :**

La technologie de conversion de l'énergie continu-alternatif, en utilisant les convertisseurs statiques tel que les onduleurs de tension constituent une fonction incontournable de l'électronique de puissance en pleine croissance. Ils sont présents dans des domaines d'application les plus variés, dont le plus connu est sans doute celui de la variation de vitesse des machines à courants alternatif, utilité d'interconnexion,. alimentation de sécurité…etc.

La forte évolution de cette fonction s'est appuyée, d'une par, sur le développement de composants à semi-conducteur entièrement commandables, puissants, robuste et rapides, et d'autre par sur l'utilisation quasi-généralisée des techniques dites de modulation de largeur d'impulsion.

Cela permet d'adapter pour chaque application la structure de l'onduleur et la stratégie de commande qui lui conviennent le mieux Malgré leurs nombreux avantages, les onduleurs conventionnels présentent certains inconvénients tels que:

- $\triangleright$  L'usage limité aux applications de faibles et de moyennes puissances seulement.
- $\triangleright$  La détérioration prématurée des roulements causés par l'apparition des tensionshomopolaire à l'arbre du moteur.

Pour surmonter ces problèmes, un nouveau type d'onduleur à été introduit en l'occurrence, l'onduleur multi-niveaux, ce type d'onduleur présente plusieurs avantages,parmi les plus importants on mentionne :

- Il peut générer des tensions très proche de la sinusoïde avec une fréquence decommutation égale à celle de la fondamentale.
- $\triangleright$  Il réduit les tensions du mode homopolaire.
- $\triangleright$  Il est bien adapté aux moteurs de moyennes et de grandes puissances.

#### **2.1Choix des semi-conducteurs:**

Les semi-conducteurs sont des matériaux solides utilisés pour la fabrication des composants électroniques. Le matériau semi-conducteur le plus utilisé est le silicium Si). Autres matériaux semionducteurs: germanium (Ge), arséniure de gallium (AsGa), phosphure d'indium (InP).

Ils sont caractérisés par leur résistivité qui peut varier de  $10^{-4} \Omega$  m à  $10^{2} \Omega$  m en fonction de la température ( $\rho$  diminue lorsque T augmente): ils se situent donc entre les conducteurs et les isolants.

Les semi-conducteurs ont été découverts au XIX<sup>éme</sup> siècle mais leurs applications pratiques ont commencé en 1947 avec la découverte du transistor qui a remplacé les tubes à vide, encombrants, peu fiables et grands consommateurs d'énergie Composant à semi-conducteurs : diodes à jonction, transistors bipolaires, transistors à effet de champ (JFET et MOSFET), composants de puissance (thyristors, GTO, triacs,.IGBT…), circuits intégrés.

#### **2.2 Fonctionnement et séquences d'un onduleur de tension triphasée**

Pour élaborer la tension triphasée qui attaque le moteur, on fait appel au convertisseur statique (figure 2.2). On considère l'alimentation de convertisseur comme une source parfaite, constituée de deux générateurs de F.E.M égale à E/2 connectés à un point noté n0. En pratique, plusieurs technologies d'interrupteurs sont utilisées, par exemple, les MOS *(Metal-Oxide Semiconductor)* ou les IGBT *(Insulated GateBipolar Transistor).*

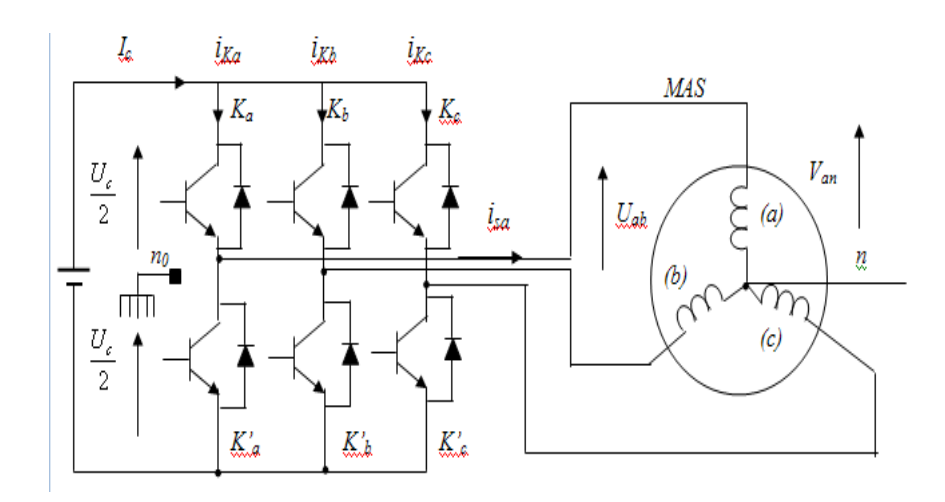

**Figure 2.2: Schéma de convertisseur statique triphasé associé à une machine asynchrone.**

Le rôle du convertisseur représenté dans la figure 2.2 est de fournir des tensions alternatives simples notées Van, Vin et Ven au moteur, à partir d'une tension continue E (fournie par un redresseur ou une autre alimentation continue); les tensions fournies par l'onduleur forment un système triphasé de fréquence et d'amplitude variable.

Le convertisseur est commandé à partir des grandeurs logiques Si. On appelle Ti et Ti,les transistors (supposés être des interrupteurs idéaux), on a

 $Si S_i = 1$ , Ti est passant et T<sub>i</sub>, est ouvert. **Si**  $S_i = 0$ , Ti est ouvert et T<sub>i</sub>, est passant, avec  $i = a, b, c$ .

La combinaison des différents états du convertisseur donne 2**<sup>3</sup>** = 8 cas possibles pour levecteur de tension Vs dont deux vecteurs nuls *(Vo* et Vi) et six vecteurs non nuls. La figure 2.3 montre la représentation dans un plan complexe des six vecteurs non nuls qui peuvent être générés par un onduleur triphasé à deux niveaux.

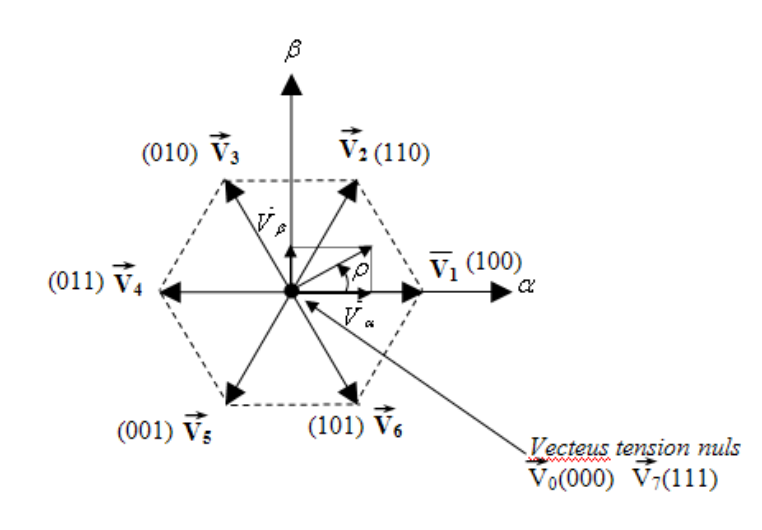

 **F i g2.3 Definition des vecteurs de tension**

Les tensions simples Van, V*bn* et V*en* de la charge issues des tensions composées ont unesomme nulle et elles sont définies par:

$$
\begin{cases}\nV_{an} = V_{n1} = \frac{(U_{ab} - U_{ca})}{3} \\
V_{bn} = V_{n2} = \frac{(U_{bc} - U_{ab})}{3} \\
V_{cn} = V_{n3} = \frac{(U_{ab} - U_{bc})}{3}\n\end{cases}
$$
\n(2.1)

avec:

$$
\begin{cases}\nU_{ab} = V_{ano} - V_{bno} \\
U_{bc} = V_{bno} - V_{cno} \\
U_{ca} = V_{cno} - V_{ano}\n\end{cases}
$$
\n(2.2)

Ce qui nous permettra d'écrire:

$$
\begin{cases}\nV_{n1} = \frac{(2V_{ano} - V_{bno} - V_{cno})}{3} \\
V_{n2} = \frac{(-V_{ano} + 2V_{bno} - V_{cno})}{3} \\
V_{n3} = \frac{(-V_{ano} - V_{bno} + 2V_{cno})}{3}\n\end{cases}
$$
\n(2.3)

23

Or, les tensions délivrées par les demi-ponts sont données par :

$$
Vano = \begin{cases} \frac{E}{2} \text{ si Ta est fermer} \\ \frac{E}{2} \text{ si Ta'est fermer} \end{cases} \quad Vbno = \begin{cases} \frac{E}{2} \text{ si Tb est fermer} \\ \frac{E}{2} \text{ si Tb' est fermer} \end{cases} \quad Vano \begin{cases} \frac{E}{2} \text{ si Ta est fermer} \\ \frac{E}{2} \text{ si Ta' est fermer} \end{cases}
$$

Les tensions simples par rapport au point (no), peuvent être écrites sous laforme:

$$
V_{ino} = S_i E - \frac{E}{2}
$$
  
avec: i = {a,b,c} (2.4)

En utilisant la forme vectorielle des tensions, on aura:

$$
V_s = \sqrt{\frac{2}{3}} (V_{ano} + aV_{bno} + a^2 V_{cno})
$$
  
avec:  $a = e^{j\frac{2\pi}{3}}$ 

D'autre part, on a:<br>  $V_{Sn_0} = V_{an} + V_{bn} + V_{cn} \rightarrow V_s = V_{Sn_0}$ 

où:

Vsno: est le vecteur de tension par rapport au point milieu de la tension de <sup>l</sup>'onduleur. Vs : est le vecteur de tension par rapport au neutre de la machine.

En introduisant les variables logiques de l'état des interrupteurs, le vecteur de tensionpeut s'écrire sous la forme:

$$
V_s = \sqrt{\frac{2}{3}} E(S_a + a S_b + a^2 S_c)
$$
 (2.6)

Si la charge connectée à l'onduleur triphasé est un moteur asynchrone symétrique et équilibré, les tensions des phases appliquées par l'onduleur au stator du moteur sont soumises à la contrainte suivante  $(V_{an}+V_{in}+V_{cn}=0)$  et les tensions phase-neutre en fonctiondes états des interrupteurs peuvent <sup>s</sup>'exprimer comme suit:

$$
\begin{bmatrix}\nV_{\text{an}} \\
V_{\text{bn}} \\
V_{\text{cn}}\n\end{bmatrix} = \frac{E}{3} \begin{bmatrix}\n2 & -1 & -1 \\
-1 & 2 & -1 \\
-1 & -1 & 2\n\end{bmatrix}
$$
\n(2.7)

(2.5)

La représentation vectorielle de l'équation ci-dessus peut être exprimée

$$
\overline{V_{sn_0}} = \overline{V_s} = v_\alpha + jv_\beta = \sqrt{\frac{2}{3}}E(S_a + a S_b + a^2 S_c) = \sqrt{\frac{2}{3}}E(S_a + S_b e^{j\frac{2\pi}{3}} + S_c e^{j\frac{4\pi}{3}})
$$
(2.8)

Les expressions vectorielles de la tension statorique et la tension rotorique de la machine asynchrone dans un référentiel fixe lié au stator sont données par:

$$
\begin{cases}\n\overrightarrow{V_s} = R_s \overrightarrow{t_s} + \frac{\overrightarrow{d\theta_s}}{dt} \\
\overrightarrow{V_r} = 0 = R_r \overrightarrow{t_r} + \frac{\overrightarrow{d\theta_r}}{dt} - j\omega_r \overrightarrow{\phi_r}\n\end{cases}
$$
\n(2.9)

D'autre part, à partir des expressions des flux (1.9) et **(1.** I 0) dans un repère fixe lié au stator, nous pourrons exprimer <sup>l</sup>'expression de courant rotorique:

$$
\begin{cases}\n\overrightarrow{\varphi_s} = L_s \overrightarrow{\iota_s} + L_m \overrightarrow{\iota_r} \implies \overrightarrow{\iota_r} = \frac{1}{\sigma L_s} \left( \overrightarrow{\varphi_r} - \frac{L_m}{L_s} \overrightarrow{\varphi_s} \right) \\
\overrightarrow{\varphi_r} = L_r \overrightarrow{\iota_r} + L_m \overrightarrow{\iota_s} \implies \overrightarrow{\iota_r} = \frac{1}{\sigma L_s} \left( \overrightarrow{\varphi_r} - \frac{L_m}{L_s} \overrightarrow{\varphi_s} \right)\n\end{cases} \tag{2.10}
$$

Avec σ= $(1-\frac{L^2}{L_sL_r}m)$  coefficient de dispertion

L'équation (2.9) devient:

$$
\begin{cases}\n\overrightarrow{V_s} = R_s \overrightarrow{t_s} + \frac{\overrightarrow{d\theta_s}}{dt} \\
\frac{\overrightarrow{d\theta_r}}{dt} + \left(\frac{1}{\sigma \tau_r} - j\omega_r\right) \overrightarrow{\phi_r} = \frac{L_m}{L_s} \frac{1}{\sigma \tau_r} \overrightarrow{\phi_s}\n\end{cases}
$$
\n(2.11)

avec  $\tau_r = \frac{L_r}{R_r}$ (Constante de temps rotorique).De l'équation (2.11), on peut déduire que:

- il est possible de contrôler le vecteur de flux 0s à partir du vecteur de tension Vs à un terme de chute de tension près (Rsis).
- le vecteur de flux rotorique  $0_r$  suit les variations du flux statorique 0s avec un petit retard provoqué par la constante de temps *σ*.
- le rotor de la machine se comporte comme « un filtre de constante de temps  $\sigma\tau_r$  entre le flux statorique et le flux rotorique de la machine asynchrone. En régime permanent, la deuxième ligne de l'équation (2.11), peut être écrite par :

$$
\left(\frac{1}{\sigma\tau_r} - j\omega_r\right)\overrightarrow{\mathcal{Q}_r} = \frac{L_m}{L_s}\frac{1}{\sigma\tau_r}\overrightarrow{\mathcal{Q}_s} \implies \overrightarrow{\mathcal{Q}_r} = \frac{L_m}{L_s} \frac{\overrightarrow{\mathcal{Q}_s}}{1 - j\omega_r\sigma\tau_r}
$$
\n(2.12)

D'un autre côté le couple électromagnétique [5], peut être exprimé par:

$$
T_{em} = p \frac{L_m}{\sigma L_s L_r} \phi_s \phi_r \sin \gamma \tag{2.13}
$$

Cette équation nous montre que le couple électromagnétique dépend de l'amplitude des deux vecteurs de flux (0s et 0r) et de leur position relative. En même temps, si l'on parvient à contrôler parfaitement le flux statorique  $(2)$ <sub>5</sub> (à partir de la tension  $V_s$ ) en module et en position (voir équation 2.11 et 2.13), on peut donc contrôler l'amplitude et la position relative du 0r et donc le couple. Cela est possible si la période de commande T<sub>s</sub> de la tension V<sub>s</sub> est suffisamment petite devant la constante de temps  $\sigma \tau_r$  (T<sub>s</sub> <<  $\sigma \tau_r$ )-

#### **2.3.1Principe de contrôle du flux statorique**

En considérant le modèle de la machine asynchrone (équation 1.14) dans un repère fixe lié au stator, l'expression de flux statorique devient:

$$
V_s = R_s I_s + \frac{d\phi_s}{dt} \tag{2.14}
$$

par integration on peut ecrire :

$$
\varphi_s(t) = \varphi_s(0) + \int_0^t (V_s - R_s i_s) dt \tag{2.15}
$$

Nous considérons que le terme  $(R_{sis})$  peut être négligé devant la tension  $V_s$  (pour les grandes vitesses), on calcule alors :

$$
\phi_s(t) \approx \phi_s(0) + \int_0^t V_s dt \tag{2.16}
$$

Sur une période d'échantillonnage  $T_s$ , les états logiques de commande  $(S_a, S_b$  et  $S_c)$ restent fixés, ainsi on peut écrire :

$$
\varphi_s(k+1) \approx \varphi_s(k) + V_s T_s \Rightarrow \Delta \varphi_s \approx V_s T_s \tag{2.17}
$$

Avec:

•  $\varphi_s$  (k + 1) est le vecteur de flux statorique au pas d'échantillonnage suivant.

 $\varphi$ <sub>s</sub> (k) est le vecteur de flux statorique au pas d'échantillonnage actuel.

- $\log_{\rm s}$ est la variation du vecteur de flux statorique (Ø<sub>s</sub> (k + 1) Ø<sub>s</sub> (k)).
- Ts est la période <sup>d</sup>'échantillonnage.

La figure 2.4 montre l'évolution du vecteur de flux statorique dans un plan (α, β). On constate qu'entre deux instants d'échantillonnage où sur un intervalle d'échantillonnage [O, T<sub>s</sub>], l'extrémité du vecteur  $\phi_s$  se déplace sur une droite dont la direction est donnée par le vecteur Vs sélectionné pendant une période Ts, en choisissant une séquence appropriée du vecteur de tension de l'onduleur sur des périodes d'échantillonnage successives de duréeTs, Ceci permet la poursuite de l'extrémité du vecteur de flux  $\phi_s$  selon la trajectoire désirée. Ainsi la trajectoire de flux statorique sera quasi circulaire et le flux  $\varnothing_s$  se maintiendra entreles deux valeurs  $\phi_{smin}$  et  $\phi_{smax}$ .

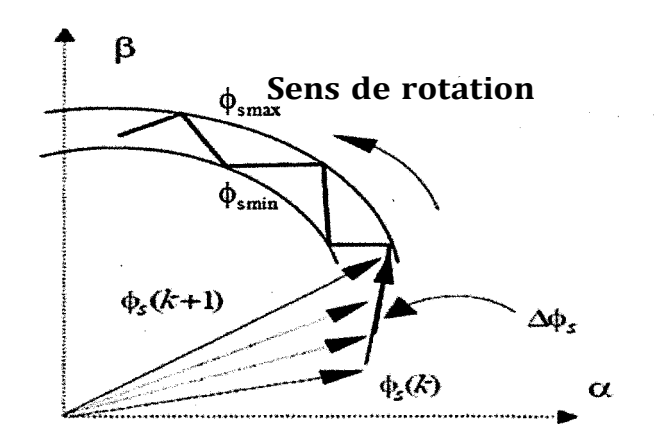

#### **Figure 2.4: Évolution du vecteur de flux statorique dans le plan (α., β).**

Quand la chute de tension (Rsis) est négligée en fonctionnement à grande vitesse, l'application d'un vecteur de tension nul a pour effet d'arrêter la rotation de flux statorique. Cependant, le flux rotorique continue son évolution soumise à la constante de temps rotorique et tend à rattraper le flux statorique. Ainsi l'angle (Y) entre les flux statorique et rotorique va diminuer et le couple électromagnétique diminuera lentement.

Les différentes stratégies de sélection du vecteur de tension statorique V<sub>s</sub> sont développées à partir des règles d'évolution du module du flux statorique et du couple électromagnétique de la machine asynchrone en prenant compte de l'information sur la position du vecteur de flux statorique dans le plan complexe (α, β). Afin de délimiter l'espace de  $\phi_s$ , une partition en six zones de cet espace est nécessaire. Une décomposition en douze

zones est aussi possible . Mais elle n'apporte pas d'améliorations supplémentaires dans le cadre d'une commande CDC avec un onduleur à deux niveaux.

Lorsque le flux  $\emptyset_s$  se trouve dans une zone i (i = 1, ...6), le contrôle du flux et du couple peut être assuré en sélectionnant l'un des huit vecteurs de tension correspondant aux huit états du convertisseur statique . À chaque instant, l'évolution du flux du stator est régie par l'équation (2.17). Comme le montre la figure 2.5, pour chaque position du flux dustator, six possibilités <sup>s</sup>'offrent pour <sup>Δ</sup>∅ *≈* VsTs : trois font augmenter le flux (6, 1, 2), et trois le font diminuer (3, 4, 5). Si par exemple le flux doit augmenter ainsi que le couple, la séquence à adopter est 2, 3, 4, 5, 6, 1. Alors que, si le flux doit augmenter mais que le couple doit diminuer, la séquence est 6, 1, 2, 3, 4, 5. Si *V*0 ou V7 sont sélectionnés.

Dans le plan (α,β) la sélection du secteur correspond à l'organigramme suivant :

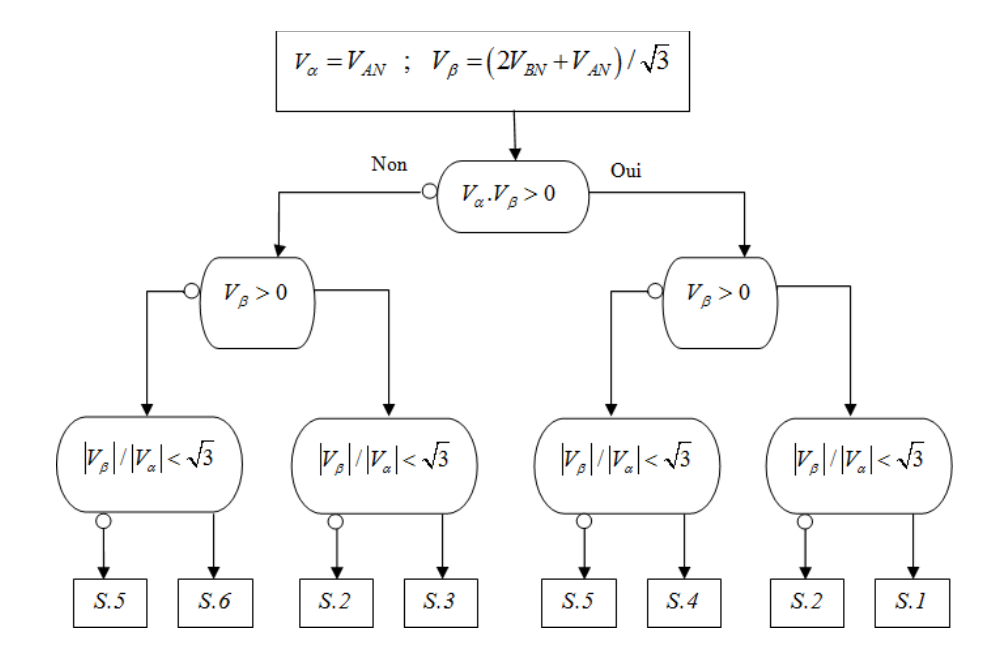

**Fig. 2.6 : algorithme de la MLI vectorielle de décision dans le repère** (α,β)[6]

Au lieu de moduler le vecteur Vs ans le  $K^{eme}$  secteur,  $(K=1,2,3,......,6)$ , pendant une periode MLI On peut moduler les deux vecteurs  $V_k$  et  $V_{k+1}$  pendant les deux périodes correspondantes a  $T_k$  et  $V_{k+1}$  tel que  $T_k + T_{k+1} \leq T_{MLI}$ , comme est indiquer dans la figure 2.7 .etant donne que la somme de  $T_k$  et  $T_{k+1}$  devrait etre inferieure ou egale a TMLI, londuleur doit etre en V0 ou V7 pou le reste de la periode cela representer par[7]:

$$
\int_{nT}^{(n+1)T} V s dt = T_k V_k + T_{k+1} V_{k+1} + T_0 V_0 \quad \text{(ou } T_0 V_7\text{)}
$$

Parceque Vs est une constante , nous avons

$$
T_{MLI}V_s + T_kV_k + T_{k+1}V_{k+1} + T_0V_0 \qquad \qquad \text{(ou } T_0V_7\text{)} \tag{2.18}
$$

En pratique ,londe porteuse generee par le modèle PWM est symétrique un exemple pour cette onde avec la fréquence fc= 1/T et illustrée par la figure 2.7 comme nous pouvons voir a partir de cette figure pour chaque période  $T_{MLI}$  ,V0  $\,$ et V7 doivent s'appliquer pendant chaque  $\frac{I_0}{2}$ ,cependant V0 et V7 sont égaux a zéro ce qui implique :

$$
V_s = \frac{T_k}{T} V_k + \frac{T_{k+1}}{T} V_{k+1}
$$
\n(2.19)

Jusqua present pour obtenir Vs, nous devons trouver les valeurs de  $T_k$  et  $T_{k+1}$ 

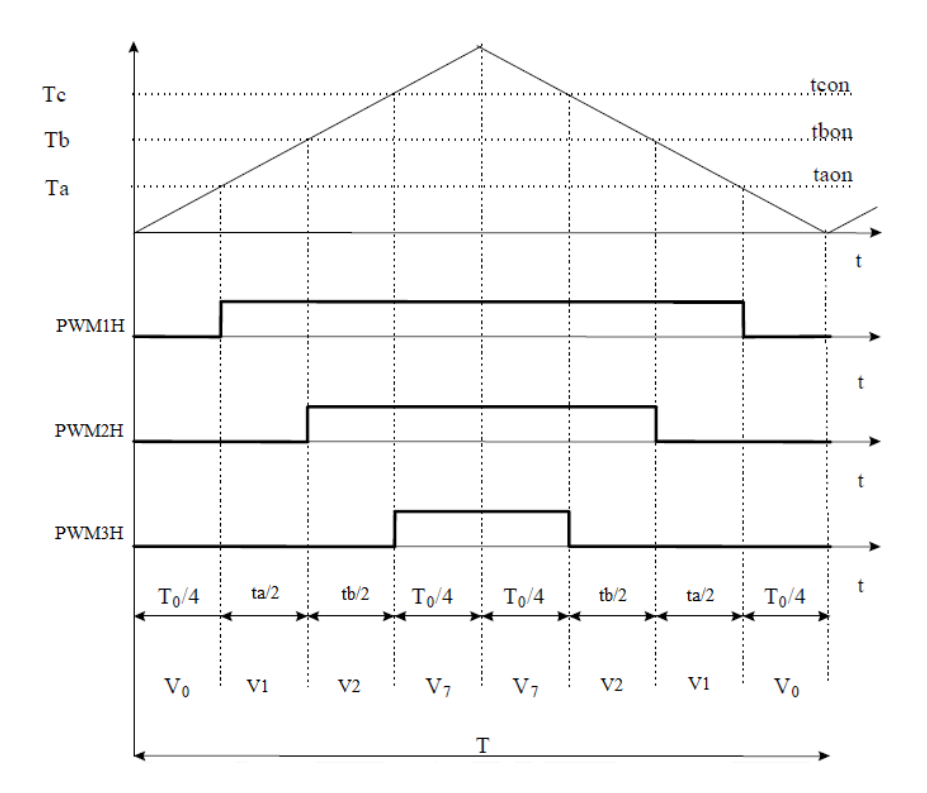

**fig.2.7 la Forme d'onde MLI dans le secteur I et vecteurs d'application[8]**

$$
V_s \sin(\frac{\pi}{3} - \theta) = \frac{T_k}{T_{MLI}} V_k \sin(\frac{\pi}{3})
$$
\n(2.20)\n
$$
V_s \sin(\theta) = \frac{T_k}{T_{MLI}} V_{k+1} \sin(\frac{\pi}{3})
$$
\n(2.21)

*En remplaçant*  $V_k$  *et*  $V_{k+1}$  par  $2V_{dc}/3$  en résolvant (2.19), (2.20), (2.21),nous obtenons finalement :

$$
T_k = \frac{\sqrt{3}}{V_{dc}} T_{MLI} V_s \sin(-\phi + \frac{K}{3}\pi)
$$
 (2.22)

$$
T_{k+1} = \frac{\sqrt{3}}{V_{dc}} T_{MLI} V_s \sin(\phi - \frac{K-1}{3}\pi)
$$
 (2.23)

Il convient de noter que si Vs est trop petit,  $T$  et  $T_{k+1}$  sont très courts, conduisant au fait que *T0* devient long. Sur la base des résultats en (2.22) et (2.23), ainsi que la (Fig.2.7), les instants de contrôle des six interrupteurs d'alimentation (Q1, Q2, ..., Q6) Sont décrits dans le tableau 2.1 Nous obtenons ainsi l'algorithme utilisé pour la SVPWM :

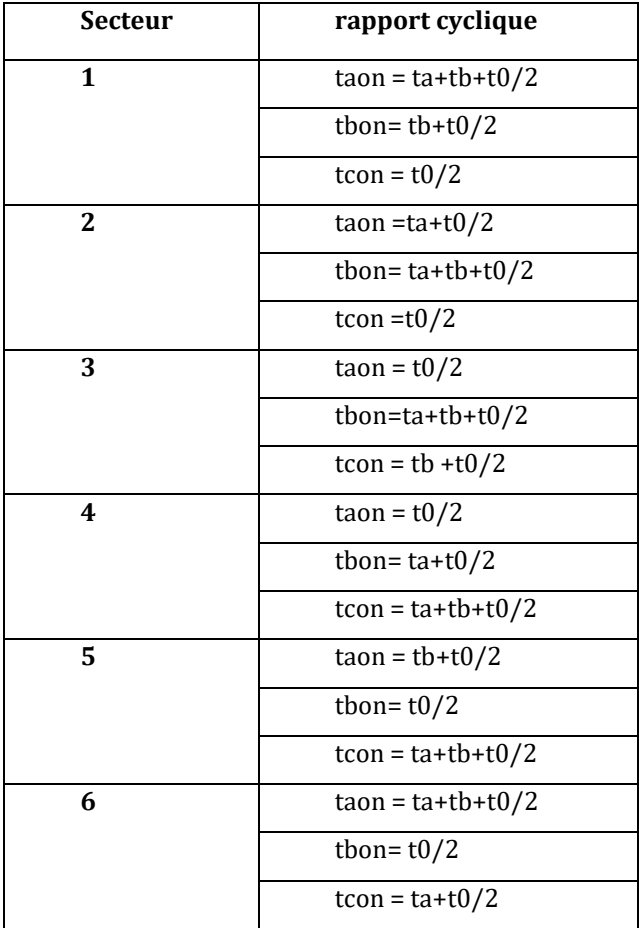

Tableau 2.1 Tableau des Rapports cycliques

### **• Étape 1:**

Calcul de Vs et φ de (2) et (3) en fonction de *Vα* et *Vβ*.

**• Étape 2:**

Calcul de *Tk* , *Tk* +1 et *T0* en fonction de (2.22), (2.23) et (2.7).

**• Étape 3:**

Calcul des temps de marche / arrêt des six IGBT en agissant sur les registres de rapport cyclique comme indiqué dans le tableau ci-dessus :

 Pour des impulsions centrées par rapport à la période de commutation les chronogramme sont indiqués par la Figure 2.7, *Vz* représente un vecteur de tension nul, soit *V0* ou *V7.* 

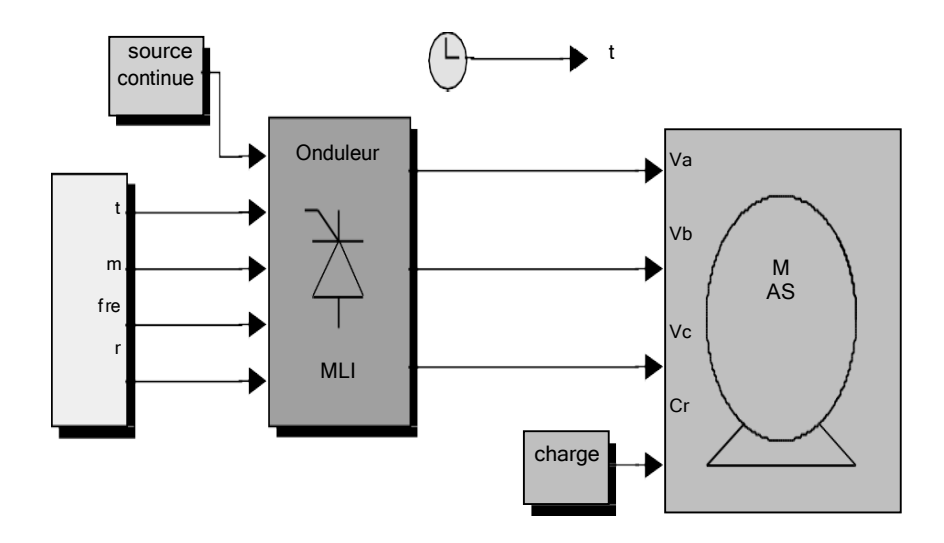

Fig.2.8 schéma de simulation d'une MAS alimentée par un onduleur detension à MLI vectorielle

## **2.3simulation et discussion**

En utilisant le logiciel MATLAB/SIMULINK, une première simulation (fig 2.9) est effectuée afin d'obtenir l'allure des signaux de commande des interrupteurs, ainsi que les tensions de sortie de l'onduleur représenté par le schéma fonctionnel de la figure 2.8, cette simulation est effectuée . avec une fréquence de commutation de 10 kHz T = 10-4s.

Une deuxième simulation (figure 2.10) est réalisée dans le but d'observer les différentes performances lors du démarrage du moteur asynchrone alimenté par un onduleur à deux niveaux de .tension commandé par la MLI vectorielle représenté par la figure 2.9.

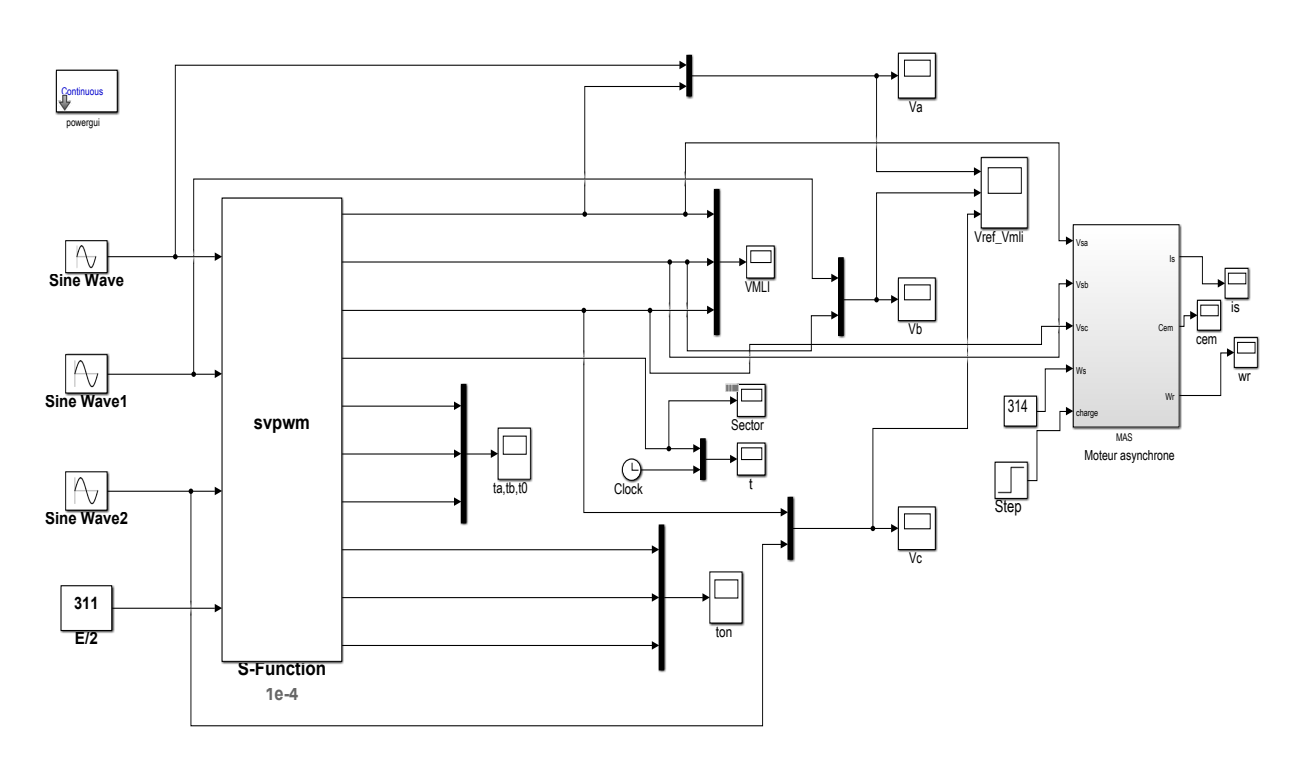

Fig. 2.9 : démarrage du MS alimenté par un onduleur à deux niveaux de tension(MLI vectorielle)

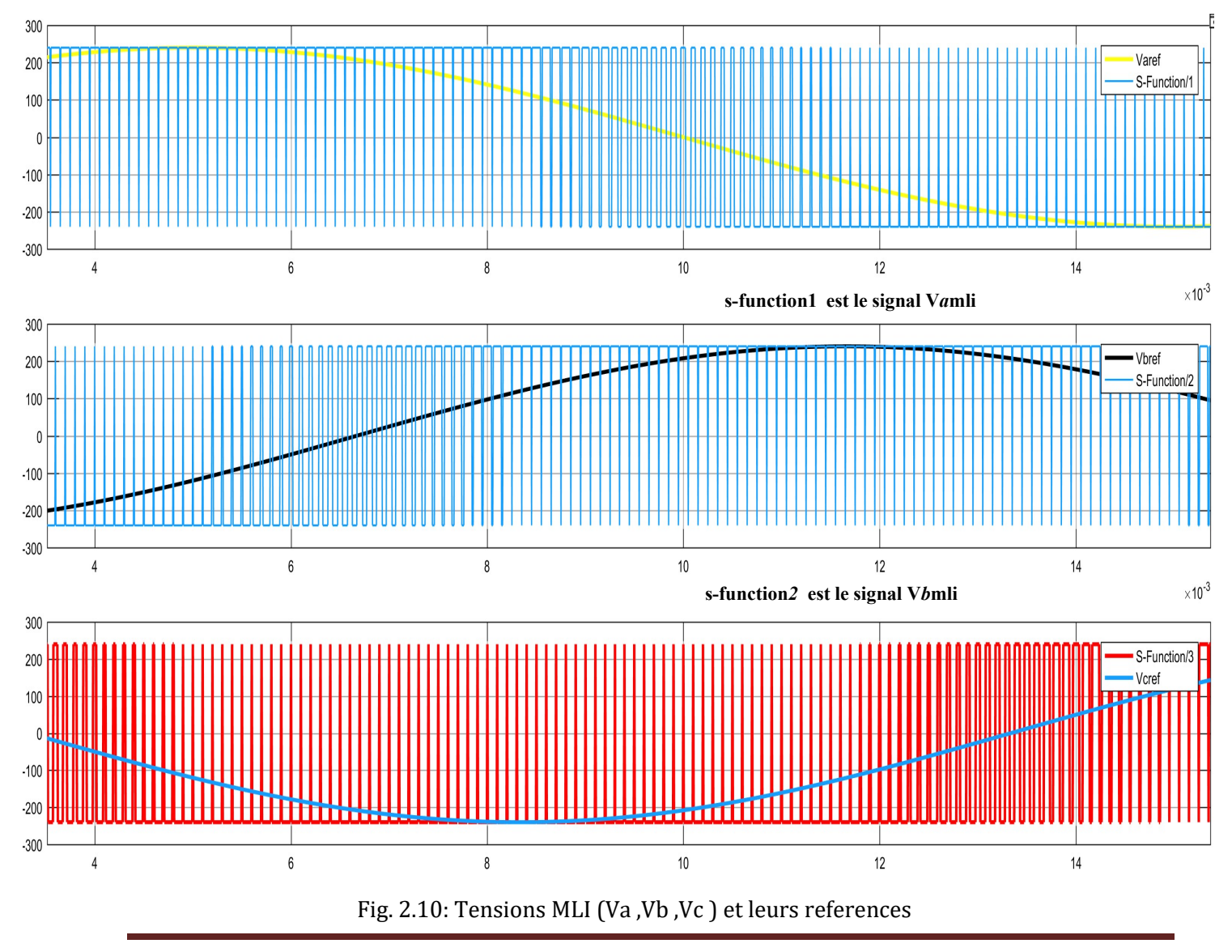

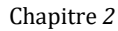

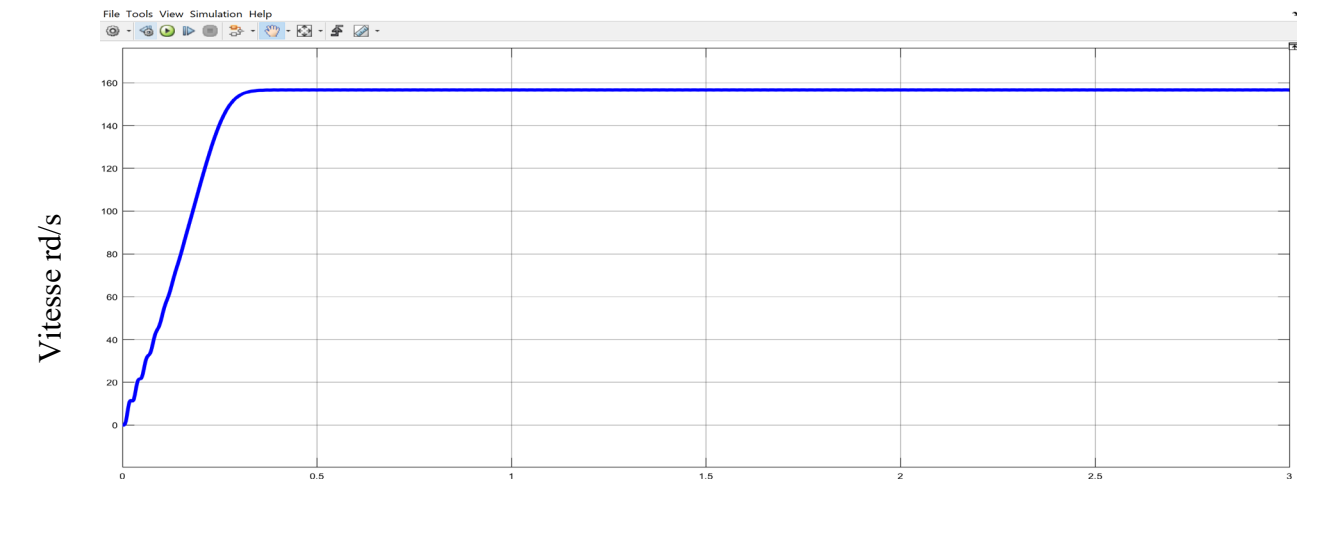

## Temps (sec)

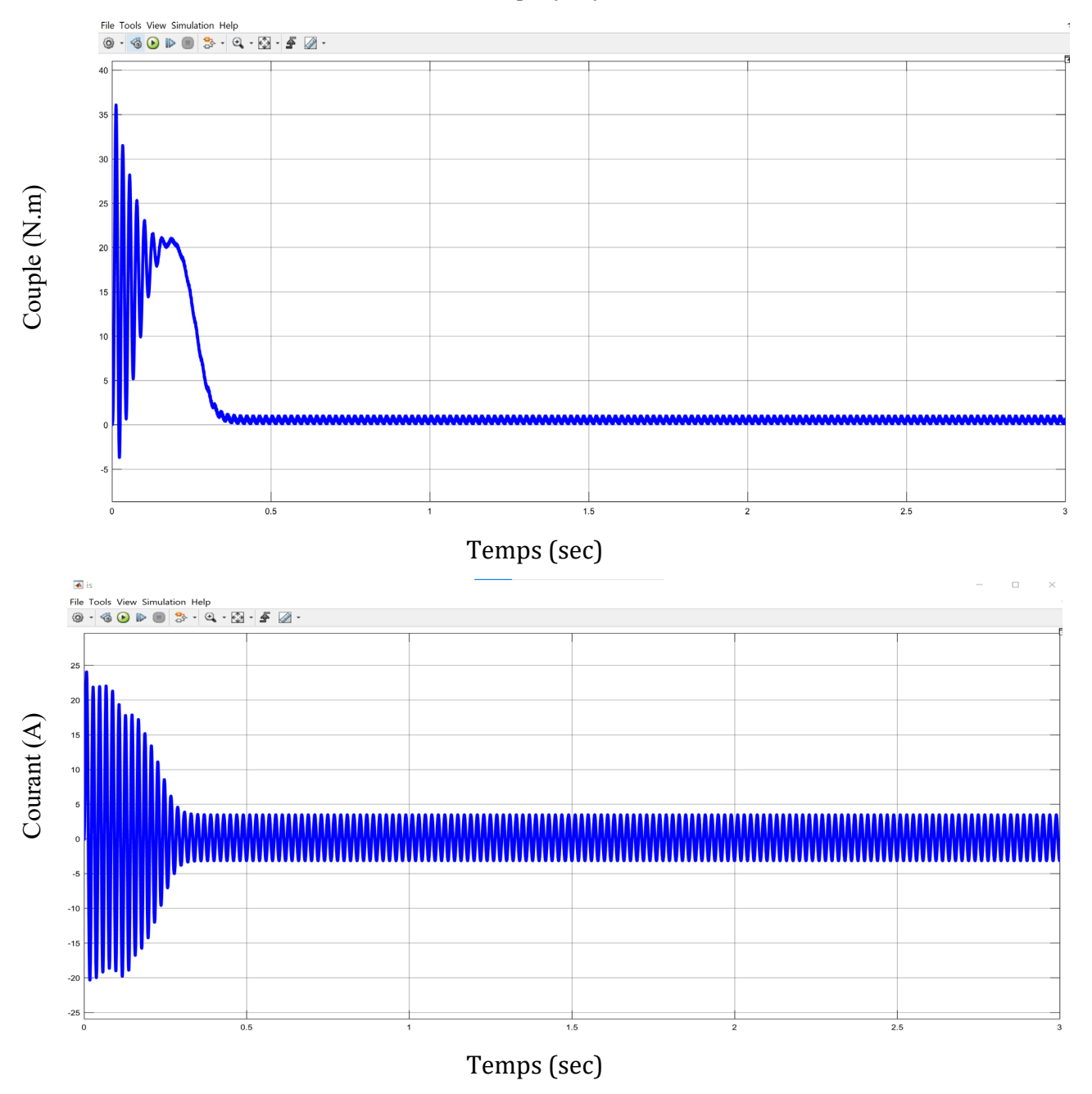

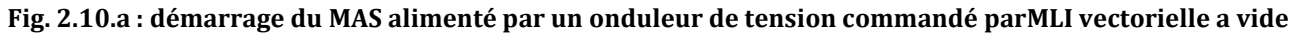

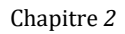

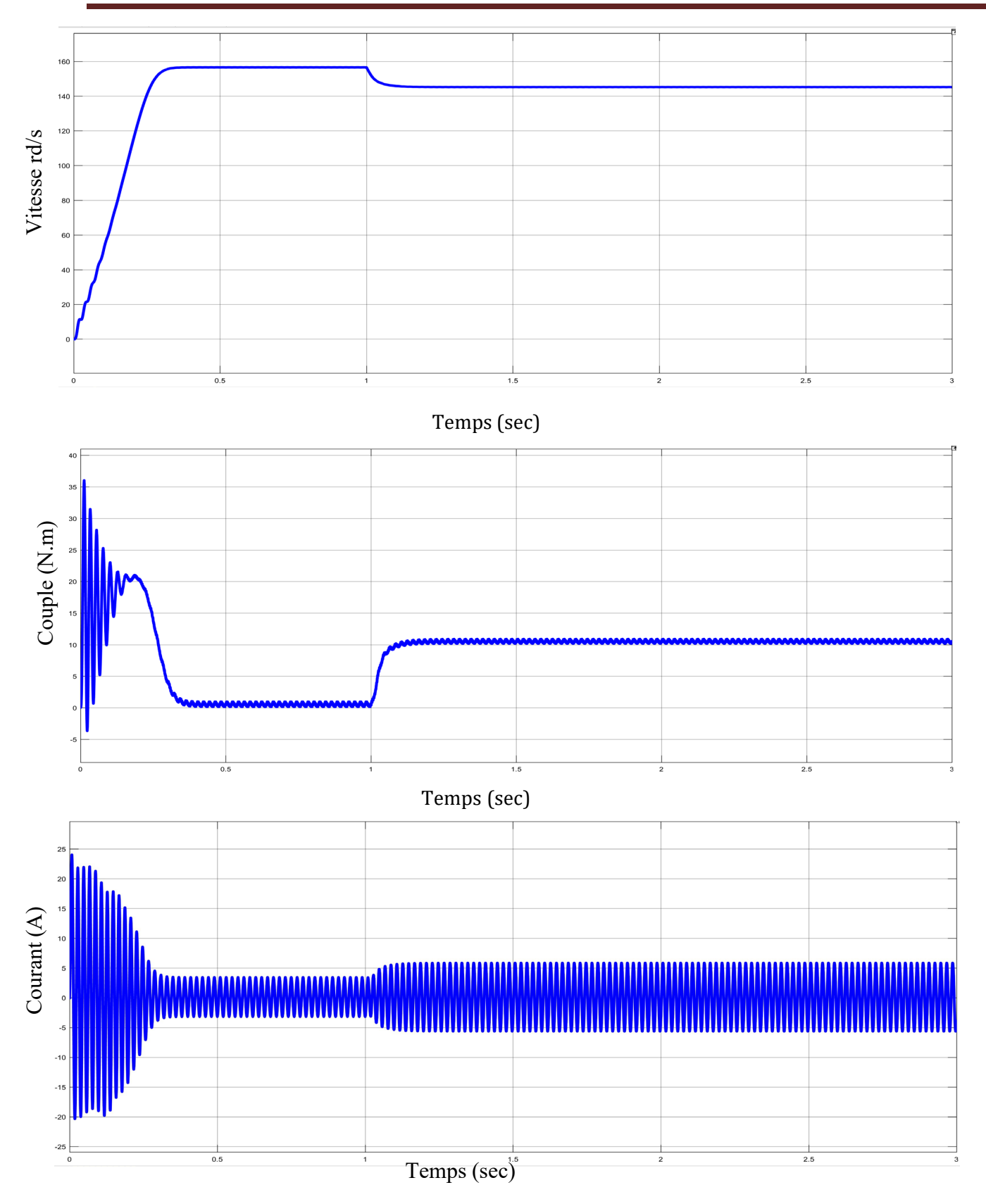

**Fig. 2.10 : démarrage du MAS alimenté par un onduleur de tension commandé parMLI vectorielle en charge**

#### **2.4Commentaire et interpretation:**

La figure 2.9 représente les tensions de sortie de l'onduleur (vAN vBN vCN), ces tensions sontformées de plusieurs créneaux et la largeur de ces créneaux est liée directement aux instants .d'ouvertures et de fermetures des interrupteurs.

#### **\* Fig.2.10.a Evolution des grandeurs lors d'un démarrage avec onduleur a vide :**

à vide du moteur asynchrone alimenté par un onduleur de tension le couple électromagnétique est oscillatoire et devient presque nul en régime continu. Le couple de démarrage atteint la valeur de 36 N.mce qui permet d'avoir un temps de réponse rapide. Comme on peut le constater, le courant au démarrage atteint des valeurs égales à 5 fois sa valeur en régime établi avant de revenir à sa valeur nominale.

Le moteur tourne à la vitesse de synchronisme à 1500 tr/min (157 rad/sec) puisque la charge est nulleglissement négligeable). Cette vitesse est atteinte à 0,35 sec)

**\* Fig.2.10.b Evolution des grandeurs lors d'un démarrage avec onduleur en charge :** avec une charge de 10 N.m, et apres une seconde de mettre en charge le couple electromagnétique tend presque vers la valeur du couple de charge en régime continu et l'amplitude du courant vers une valeur correspondante au courant nominal. Là aussi, le couple de démarrage de valeur élevée permet d'avoir une dynamique rapide.

Quant à la vitesse, on constate une chute de vitesse de 100 tr/min (11 rad/sec)et cela est dû à l'application . de la charge Cette vitesse est atteinte à 0,15 sec.

### **2.9conclusion :**

Dans ce deuxième chapitre on a présenté la modélisation du convertisseur de fréquence Commandé par les différentes techniques les plus fréquentes.

Les techniques MLI permettent la reconstitution des tensions désirées, en amplitude et enfréquence, à la sortie de l'onduleur. Cependant, ces techniques sont imparfaites car elles présentent des harmoniques générés par ces onde MLI qui entraînent des pertes dans la ligne (pertes fer dans le transfor mateur, pertes Joule dans la ligne et le convertisseur), dans la charge (pertes Joule, fer et par courants de Foucault) ainsi que des pulsations du couple de la charge. Ces harmoniques sont généralement repoussés vers des fréquences élevées ce qui facilite leurs filtrages. Donc, pour avoir des performances élevées, il est nécessaire d'installer des filtres à la sortie de l'onduleur.

## **Chapitre 3 TECHNIQUE DE COMMANDE DES ONDULEURS àMLI-TRIANGLE SINUSUIDALE**

## **3.1 Introduction :**

Les onduleurs de tension sont present dans le domaine de lelectronique de puissance surtout dans les variateurs de Vitesse des machines tournante .

La forte evolution des onduleurs dune part et le developement des semi conducteurs dautre part generalisent une technique dite la modulation de largeur dimpulsion .

Le terme SPWM signifie « Sinusoidal pulse width modulation » est une technique de modulation de largeur d'impulsion utilisée dans les onduleurs. Un onduleur génère une sortie de tension alternative à partir d'une entrée de courant continu à l'aide de circuits de commutation pour reproduire une onde sinusoïdale en générant une ou plusieurs impulsions carrées de tension par demi-cycle. Si la taille des impulsions est ajustée, la sortie est dite modulée en largeur d'impulsion. Avec cette modulation, certaines impulsions sont produites par demi-cycle. Les impulsions proches des extrémités du demi-cycle sont constamment plus étroites que les impulsions proches du centre du demi-cycle de sorte que les largeurs d'impulsions sont comparées à l'amplitude équivalente d'une onde sinusoïdale à cette partie du cycle. Pour modifier la tension de sortie efficace, les largeurs de toutes les impulsions sont amplifiées ou réduites tout en conservant la proportionnalité sinusoïdale.

## **3.2. les types de technique de commandes:**

• Technique de modulation de largeur d'impulsion unique : Utilisé pour les circuits monophasés. pour contrôler le temps d'activation ou pour contrôler le signal de grille d'un transistor afin que la tension de sortie de l'onduleur puisse être contrôlée.

• Modulation de largeur d'impulsion d'injection de troisième harmonique : La tension de troisième harmonique n'est pas présente sur les tensions de

36

phase et la ligne à ligne pour une charge triphasée avec un point neutre qui est de type virgule flottante. Par conséquent, il ne provoque aucune distorsion sur les tensions de phase.

• Modulation de largeur d'impulsion multiple :

consiste en plusieurs nombres d'impulsions par demi-cycle de la tension de sortie. Chaque impulsion peut être modifiée par le signal porteur. La fréquence de l'onde triangulaire est supérieure à celle utilisée dans la modulation de largeur d'impulsion unique.

#### **3.3 Principe de la technique MLI triangle sinusuidale:**

La [PWM](https://www.sciencedirect.com/topics/engineering/pulse-width-modulation) sinusoïdale est une [technique PWM](https://www.sciencedirect.com/topics/engineering/pulse-width-modulation-technique) typique . Dans cette technique PWM, la référence de tension alternative sinusoïdale Vref est comparée à l'onde porteuse triangulaire à haute fréquence Vc en temps réel pour déterminer les états de commutation pour chaque pôle dans les [onduleurs](https://www.sciencedirect.com/topics/engineering/inverter) de tension . Après comparaison, les états de commutation pour chaque pôle peuvent être déterminés sur la base de la règle suivante :

Référence de tension Vref > Support triangulaire Vc: l'interrupteur supérieur est allumé (tension polaire=Vdc/2).

Référence de tension Vref < Support triangulaire Vc: l'interrupteur inférieur est allumé (tension polaire=−Vdc/2).

Ici, la valeur crête à crête de l'onde porteuse triangulaire est donnée comme la tension du circuit intermédiaire Vdc. Dans cette technique PWM, la condition nécessaire pour la modulation linéaire est que l'amplitude de la référence de tension Vref doit rester en dessous du pic de la porteuse triangulaire Vc, c'est à dire, vreF≤Vréc/2. Étant donné que cette technique PWM utilise une onde porteuse haute fréquence pour la modulation de tension, ce type de technique PWM est appelé technique PWM basée sur la porteuse. En particulier, cette technique basée sur les porteuses est appelée SPWM car la référence est donnée sous la forme d'une onde sinusoïdale. C'est ce qu'on appelle aussi la technique PWM de comparaison triangulaire car elle utilise la porteuse d'une onde triangulaire. La figure 3.1 illustre la technique PWM sinusoïdale pour une phase.

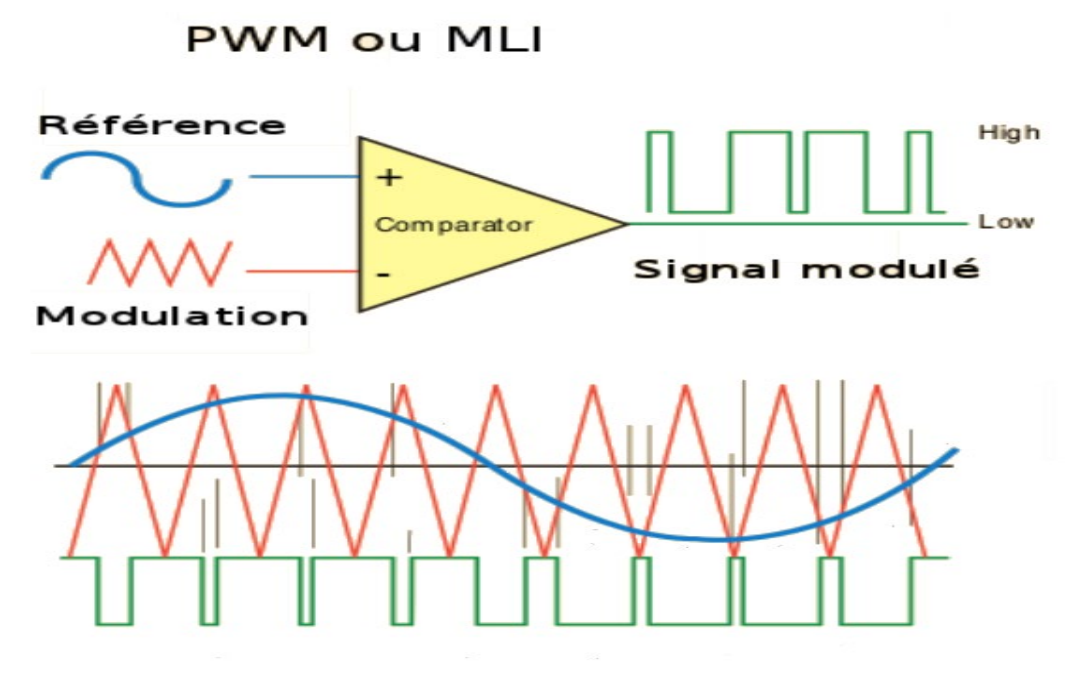

*Figure 3.1 technique analogique [12]*

## **3.4 Onde modulante et onde porteuse:**

Dans les [techniques](https://www.sciencedirect.com/topics/engineering/pulse-width-modulation-technique) PWM basées sur la porteuse , la forme d'onde de référence de tension souhaitée est appelée *onde de modulation* . De plus, une onde qui est modulée avec l'onde modulante est appelée *onde porteuse* ou *porteuse* . L'onde porteuse a généralement une fréquence beaucoup plus élevée que l'onde modulante. La forme d'onde triangulaire est la porteuse la plus couramment utilisée dans la technique PWM pour moduler la tension alternative. D'autre part, différentes formes d'onde modulante peuvent être utilisées selon la technique PWM. La [technique SPWM](https://www.sciencedirect.com/topics/engineering/pulse-width-modulation-technique) typique utilise la forme d'onde de modulation sinusoïdale.

Différence entre les références de tension de pôle et de tension de phase

Une sortie d'onduleur déterminée en comparant une référence de tension avec l'onde porteuse triangulaire est la tension de pôle. Ainsi, la référence de tension qui est comparée à l'onde porteuse triangulaire est considérée comme la référence de tension de pôle. La technique SPWM typique utilise une référence de [tension de phase](https://www.sciencedirect.com/topics/engineering/phase-voltage) comme référence de tension de pôle. D'autre part, différentes références de tension de pôle peuvent être utilisées selon les techniques PWM.

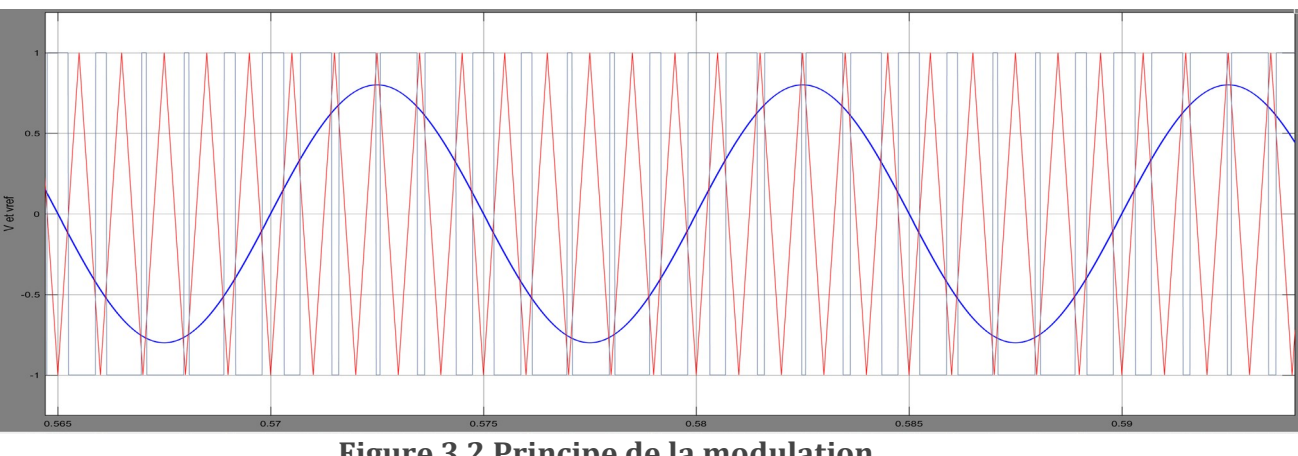

**Figure 3.2 Principe de la modulation**

## **3.5. Caractéristiques PWM :**

la fréquence est un composant principal de la technique PWM, il est compréhensible que la fréquence affecte la capacité de PWM à exercer un contrôle au sein d'une application. Par conséquent, la fréquence d'onde carrée doit être suffisamment élevée si vous contrôlez des LED, par exemple, pour obtenir l'effet de gradation approprié.

nous pouvons utiliser PWM pour contrôler les moteurs (servo). Nous pouvons également l'utiliser pour contrôler l'angle d'un servomoteur. En termes d'applications, cela est bénéfique lorsque nous l'attachons à un dispositif mécanique comme un bras robotique dans un environnement d'assemblage ou de fabrication. C'est idéal car un servo utilise un arbre qui tourne dans une position spécifique en fonction de sa ligne de commande.

## **3.5.1 Fréquence PWM :**

Une fréquence ou une période est spécifique au contrôle d'un servo particulier. Typiquement, un servomoteur anticipe une mise à jour toutes les 20 ms avec une impulsion comprise entre 1 ms et 2 ms. Cela équivaut à un rapport cyclique de 5 à 10 % à 50 Hz. Maintenant, si l'impulsion est à 1,5 ms, le servomoteur sera à 90 degrés, à 1 ms, 0 degré et à 2 ms, 180 degrés. En résumé, en mettant à jour le servo avec une valeur comprise entre 1 ms et 2 ms, on peut obtenir une amplitude de mouvement complète.

PWM est également actuellement dans des systèmes de communication spécifiques, et son cycle de service est utilisé pour transmettre des informations sur des canaux de communication. Dans l'ensemble, PWM est une méthodologie ou une technique pour générer des signaux de sortie basse fréquence à partir d'impulsions haute fréquence.

En commutant rapidement la tension de sortie d'une branche d'onduleur entre les tensions supérieure et inférieure , la sortie basse fréquence devient essentiellement la tension moyenne sur la période de commutation.

Le PWM en tant que technique de contrôle est parfaitement adapté à une vaste gamme d'applications. Avec son cycle de service, la fréquence PWM est le fondement de sa fonctionnalité en tant que méthode de contrôle.

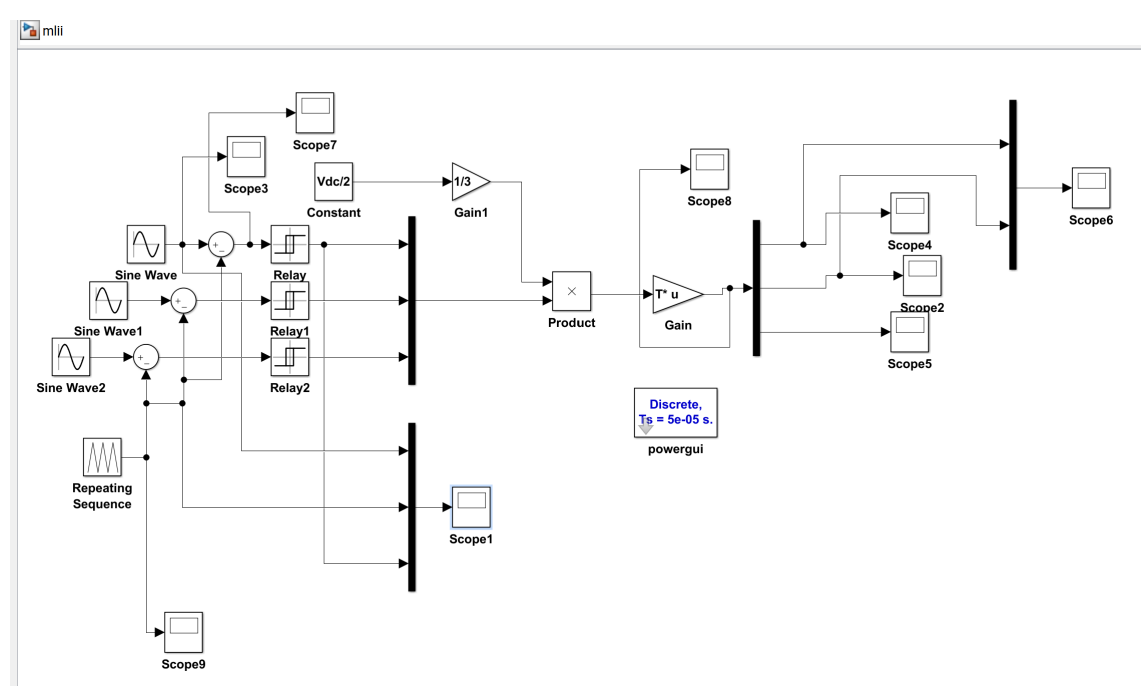

**Figure 3.3 Schéma simulink de la commande en MLI (triphasé)**

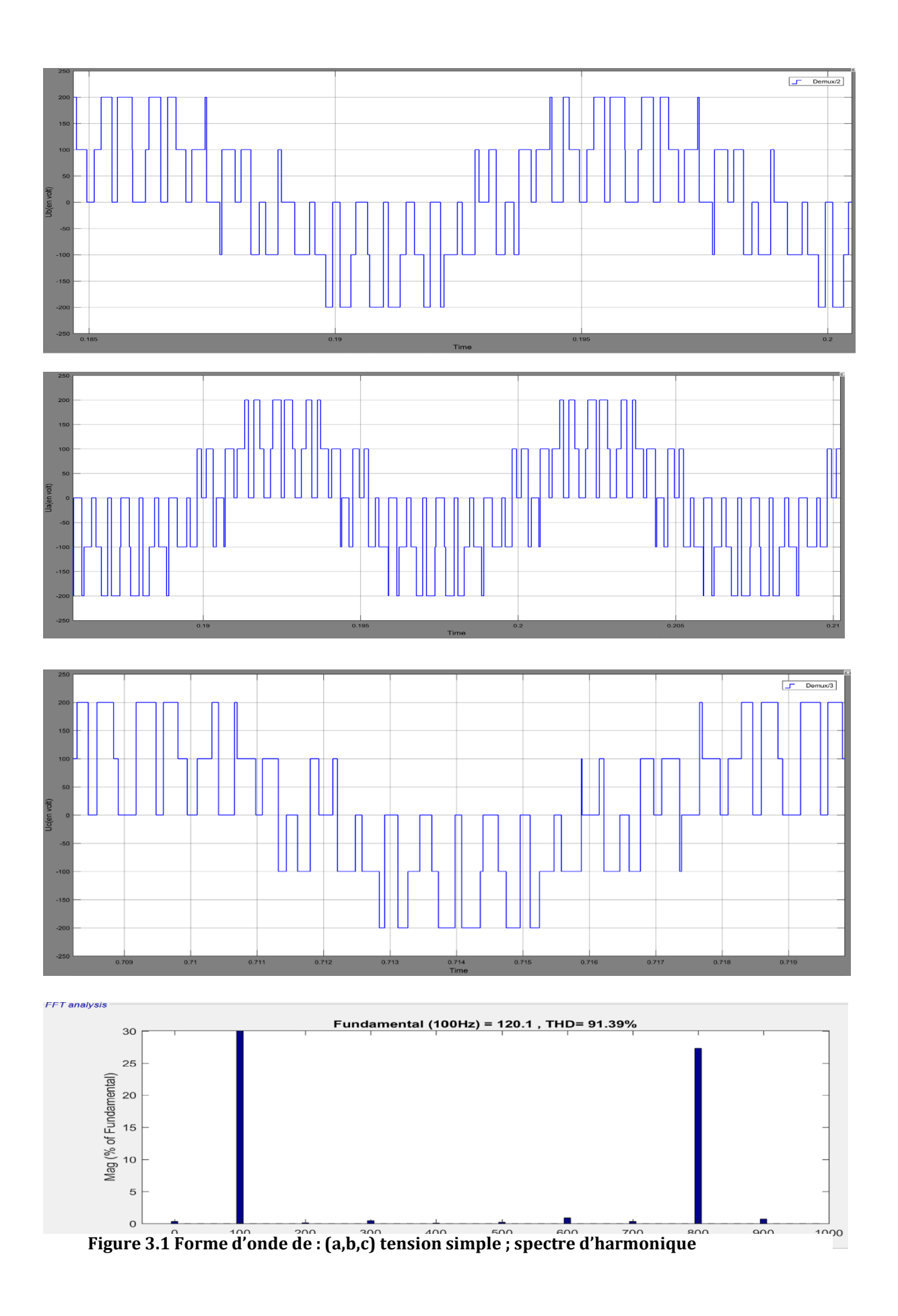

41

## **3.6. Conclusion:**

En modulation de largeur d'impulsion, la fréquence des impulsions reste fixe, mais la durée de l'impulsion positive (la largeur d'impulsion) est modulée. Lors de l'utilisation d'appareils PWM, le programmeur définit généralement le temps de cycle de l'appareiltcdans un registre, puis utilise un autre registre pour spécifier le nombre de cycles d'horloge de base,

## **Chapitre 4 COMMANDE DIRECTE DU COUPLE DE LA MACHINE ASYNCHRONE**

## **Introduction:**

Les méthodes de contrôle direct du couple (DTC) , des machines asynchrones sont apparues dans la deuxième moitié des années 1980 comme concurrentielles des méthodes classiques. Elles sont basées sur une alimentation par modulation de largeur d'impulsion (MLI) et sur un découplage du lfix et du couple moteur par orientation du champs magnétique. [13]

Par opposition aux lois de commande en durée (MLI), ces stratégies de commande directe appartiennent à la catégorie des lois de commande en amplitude et ont été initialement conçues pour un onduleur à deux niveaux ,Elle présentent des avantages déjà bien connus par rapport aux techniques conventionnelles , notamment en ce qui concerne la réduction du temps de réponse du couple, la robustesse par rapport aux variations des paramètres de la machine et de l'alimentation, labsence des transformations de Park. D par leur nature, ells peuvent être fonctionnelles sans capteur de Vitesse. [12,13]

Beaucoup de travaux ont vu le jour sur ce sujet depuis que les principes furent énoncés par Takahashi, ce qui a donné lieu à emploi de diverses stratégies Dans ce chapitre on exposera les principes des contrôles directs de couple d'un moteur asynchrone que l'on comparera aux commandes par orientation du flux rotorique dans ce chapitre on a entamer juste l étude théorique esperant que d autre étudiants faire une meilleur simulation de ce type de commande

#### **.4.1principe du contrôle de couple**

#### **4.1.1L'action sur le flux statorique**

Le flux statorique dans un repère lié au stator est donné par l'équation suivante :

$$
\phi_s = \int_0^t \left(V_s - R_s \, i_s\right) dt \tag{4.1}
$$

 Sur un intervalle période de contrôle [0, *Te*], correspondant à une période d'échantillonnage *Te*, l'expression (2.1) peut s'écrire comme suit :

$$
\phi_s = \phi_{s0} + V_s T_e - \int_0^t R_s i_s dt
$$
\n(4.2)

Où :  $\phi_{s0}$  est le vecteur flux à t=0

Pour simplifier, on considère le terme  $R_s$ *i*<sub>*s*</sub> comme négligeable par rapport à la tension V<sub>s,</sub> ce qui se vérifie lorsque la vitesse de rotation est suffisamment élevée. A partir de l'équation (4.1) on trouve :

$$
\frac{d\phi_s}{dt} = V_s \tag{4.3}
$$

Donc :

$$
\Delta \phi_s = \phi_s - \phi_{s0} = V_s T_e \tag{4.4}
$$

On *<sup>s</sup>* constate que sur l'intervalle de temps [0, *Te*], l'extrémité du vecteurφ se déplace sur une droite dont la direction est donnée par  $V_s$  (figure 4.1)

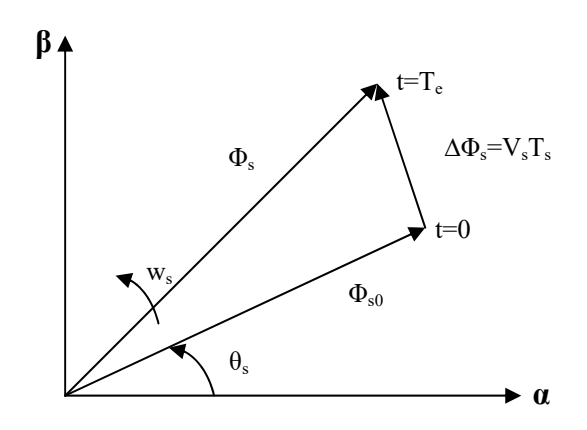

.(Figure4.1 Evolution du flux statorique dans le plan (α,β

de durée T<sub>e</sub>, on peut donc faire suivre à l'extrémité du vecteur φ<sub>s</sub> une trajectoire désirée. En choisissant une séquence correcte du vecteur  $V_s$ , sur des intervalles de temps successifs

Il est alors possible de fonctionner avec un modèle du flux  $\phi_s$  pratiquement constant. Pour cela, il suffit de faire suivre l'extrémité de  $\phi_s$  sur une trajectoire presque circulaire, si la période  $T<sub>e</sub>$  est très faible devant la période de rotation du flux statorique  $T<sub>s</sub>$ .

Lorsque le vecteur tension V<sub>s</sub> est non nul, la direction du déplacement de l'extrémité du flux  $\phi_s$  est donnée par  $\frac{d\phi}{dt}$  $\frac{d\phi_s}{dt}$ , correspondant pratiquement au V<sub>s</sub>.

*s* Sur la figure 4.2 on représenté trois directions possible de vecteur flux φ . Ainsi on peut voir que, si la tension appliquée est perpendiculaire à la direction du flux, le déplacement de son extrémité est son amplitude conserve sa valeur

Par contre, dans le cas où  $V_s$  est décalée par rapport à la perpendiculaire du flux  $\phi_s$ , on observe un ralentissement du déplacement de l'extrémité du flux et une diminution (respectivement, augmentation ) de son amplitude comme le montre la figure 4.2.

 De même, on relève que la "vitesse" de déplacement de l'extrémité du flux est nulle ou même négative, si l'on applique un vecteur tension nul.

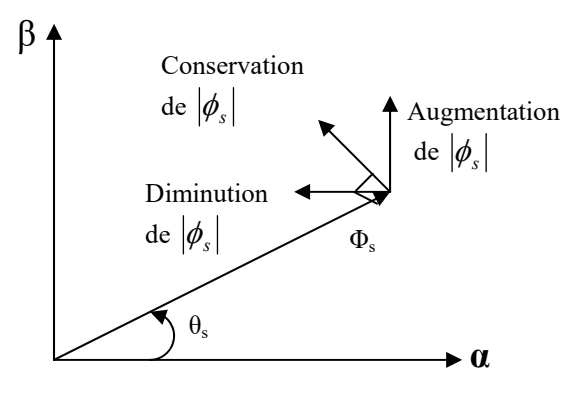

Figure 4.2 : Comportement du flux statorique pour différents vecteurs tension V<sub>s</sub>

#### **4.1.2L'action sur le couple**

Le couple électromagnétique est proportionnel au produit vectoriel entre les vecteurs flux stator et rotor.

$$
Ce = \frac{p.M}{\sigma.Ls.Lr} |\phi_s| |\phi_r| \sin \theta_{sr}
$$
\n(4.5)

Où : *θsr* est l'angle entre les vecteurs flux statorique et rotorique.

 D'après l'équation vectorielle du rotor de la machine dans un repère lié au stator (chapitre I, équation (1.31)), on peut écrire une relation entre les flux statorique et rotorique comme suit :

$$
\frac{d\phi_r}{dt} + \left(\frac{1}{\sigma \cdot Tr} - jW_m\right)\phi_r = \frac{M}{\sigma \cdot Tr \cdot Ls} \phi_s \tag{4.6}
$$

 Dans cette relation on constate que le flux rotorique décrit le comportement du flux statorique mais avec un retard d'une constante de temps égale à  $\sigma Tr$ .

En supposant que par son réglage, l'amplitude de  $\phi$ <sub>s</sub>est maintenue limite dans la bande *r* d'hystérésis autour de sa valeur de référence, l'amplitude de φ sera aussi approximativement constante, lorsque le flux est établi dans la machine. L'équation (4.6) permet donc de conclure que le réglage du couple peut être assuré par celui de l'ongle *θsr*

#### **4.2Description de la structure de contrôle**

#### **4.2.1Sélection du vecteur de tension V<sup>s</sup>**

flux $\phi_s$  de manière à maintenir son amplitude constante. Le choix de  $V_s$  dépend alors de la *s s* variation souhaitée pour le module du flux statoriqueφ , du sens de rotation deφ , mais également Une sélection appropriée du vecteur tension  $V_s$  par  $(S_a, S_b, Sc)$  permet de déplacer vecteur de l'évolution souhaitée pour le couple .

Ainsi, nous pouvons délimiter l'espace d'évolution de  $\phi_s$  dans le référentiel (S) en le décomposant en six zones *N=i*, avec *i* =[1,6], déterminées à partir des composantes du flux dans le plan (α , β) comme indiqué sur la figure 4.3.

Lorsque le vecteur flux  $\phi_s$  se trouve dans une zone numérotée *N=i*, le contrôle du flux et du couple peut être assuré en sélectionnant l'un des quatre vecteurs tension.

Il s'agit des vecteurs *Vi+1*, *Vi+2*, *Vi+4*, *Vi+5* représentés sur la figure 4.3. Sur toute la zone *N=i* parcourue par le vecteur flux statorique, le rôle du vecteur tension  $V_s$  sélectionné reste le même, soit :

- Si  $V_{i+1}$  (pour  $i \le 5$  sinon  $V_{i-5}$ ) est sélectionné alors  $\|\phi_s\|$  croit et *Ce* croît.
- Si  $V_{i+5}$  (pour  $i \le 1$  sinon  $V_{i-1}$ ) est sélectionné alors  $\|\phi_s\|$  croit et *Ce* décroît.
- Si  $V_{i+2}$  (pour  $i \leq 4$  sinon  $V_{i+4}$ ) est sélectionné alors  $\|\phi_s\|$  décroît et *Ce* croît.
- Si  $V_{i+4}$  (pour  $i \le 2$  sinon  $V_{i-2}$ ) est sélectionné alors  $\|\phi_{s}\|$  décroît et *Ce* décroît.

diminuer le couple selon la position du flux  $\phi_s$  dans le secteur *i*. Quelque soit le sens d'évolution du couple ou du flux, dans une zone de position *N=i*, les deux vecteurs tension *Vi* et *Vi+3* ne sont jamais utilisés puisque ils peuvent augmenter ou

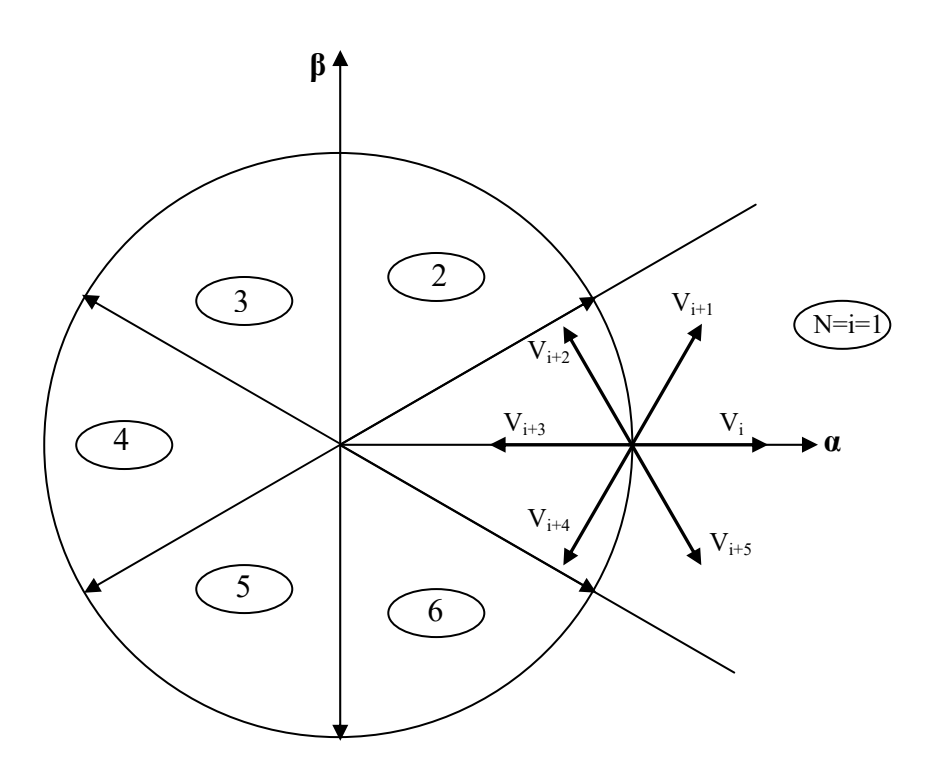

Figure 4-3 : Sélection du vecteur tension  $V_s$  selon la zone N=i

#### **4.2.2Estimation du flux statorique**

 L'estimation du flux peut être réalisée à partir des mesures des grandeurs statoriques courant et tension de la machine.

: A partir de l'équation (4.1

$$
\phi_s = \int_0^t \left(V_s - R_s \, i_s\right) dt
$$

On obtient les composantes  $\alpha$ ,  $\beta$  du vecteur  $\phi$ <sub>s</sub> :

$$
\phi_s = \phi_{s\alpha} + j\phi_{s\beta} \tag{4.7}
$$

$$
\begin{cases}\n\phi_{s\alpha} = \int_{0}^{t} (V_{s\alpha} - R_s i_{s\alpha}) dt \\
\phi_{s\beta} = \int_{0}^{t} (V_{s\beta} - R_s i_{s\beta}) dt\n\end{cases}
$$
\n(4.8)

On obtient les tensions  $V_{sa}$  et  $V_{sβ}$ , à partir des commandes (*S<sub>a</sub>*, *S<sub>b</sub>*, *S<sub>c</sub>*) de mesure de la tension *U0* et en appliquant la transformation de *Concordia* :

$$
V_s = V_{sa} + jV_{s\beta} \tag{4.9}
$$

$$
\begin{cases}\nV_{s\alpha} = \sqrt{\frac{2}{3}} u_f \bigg[ S_a - \frac{1}{2} (S_b + S_c) \bigg] \\
V_{s\beta} = \frac{1}{\sqrt{2}} u_f (S_b - S_c)\n\end{cases}
$$
\n(4.10)

De même des courants  $i_{sa}$  et  $i_{s\beta}$ , sont obtenir à partir de la mesure des courants réel  $i_{sa}$ ,  $i_{sb}$ et  $i_{sc}$  ( $i_{sa}$  +  $i_{sb}$  +  $i_{sc}$  =0) et par application de la transformation de *Concordia* :

$$
i_s = i_{sa} + ji_{s\beta} \tag{4.11}
$$

$$
\begin{cases}\ni_{s\alpha} = \sqrt{\frac{2}{3}}i_{sa} \\
i_{s\beta} = \frac{1}{\sqrt{2}}(i_{sb} - i_{sc})\n\end{cases}
$$
\n(4.12)

On écrit le module du flux statorique comme suivant :

$$
\left|\phi_s\right| = \sqrt{\phi_{s\alpha}^2 + \phi_{s\beta}^2} \tag{4.13}
$$

#### **4.2.3Estimation du couple électromagnétique**

A partir des flux statoriques  $\phi_{sa}$  et  $\phi_{s\beta}$ , et les courants statoriques  $i_{sa}$  et  $i_{s\beta}$ , on peut mettre l'expression du moment du couple sous la forme :

 $Ce = p(\phi_{c} i_{c} \theta - \phi_{c} \theta i_{c} \theta)$ 

#### **. 4.2.4Elaboration du vecteur de commande**

#### **. 4.2.4.1Le correcteur de flux**

*s* Son but est de maintenir l'extrémité du vecteur φ dans une couronne circulaire comme le

. montre la figure 4.4

La sortie du correcteur doit indiquer le sens d'évolution du module de  $\phi_s$  afin de sélectionner le vecteur tension correspondant.

 Pour cela un simple correcteur à hystérésis à deux niveaux convient parfaitement et permet en plus d'obtenir de très bonnes performances dynamiques.

 La sortie du correcteur représentée par une variable booléenne *Cflx* indique directement l'amplitude du flux qui doit être augmentée (*Cflx*=1) ou diminuée (*Cflx*=0) de façon à maintenir :

$$
\left|\boldsymbol{\phi}_{\mathit{sref}}-\boldsymbol{\phi}_{\mathit{s}}\right| \leq \Delta \boldsymbol{\phi}_{\mathit{s}}
$$

avec :

 $\phi_{\text{sref}}$  la consigne de flux,

∆φ *<sup>s</sup>* la largeur d'hystérésis du correcteur.

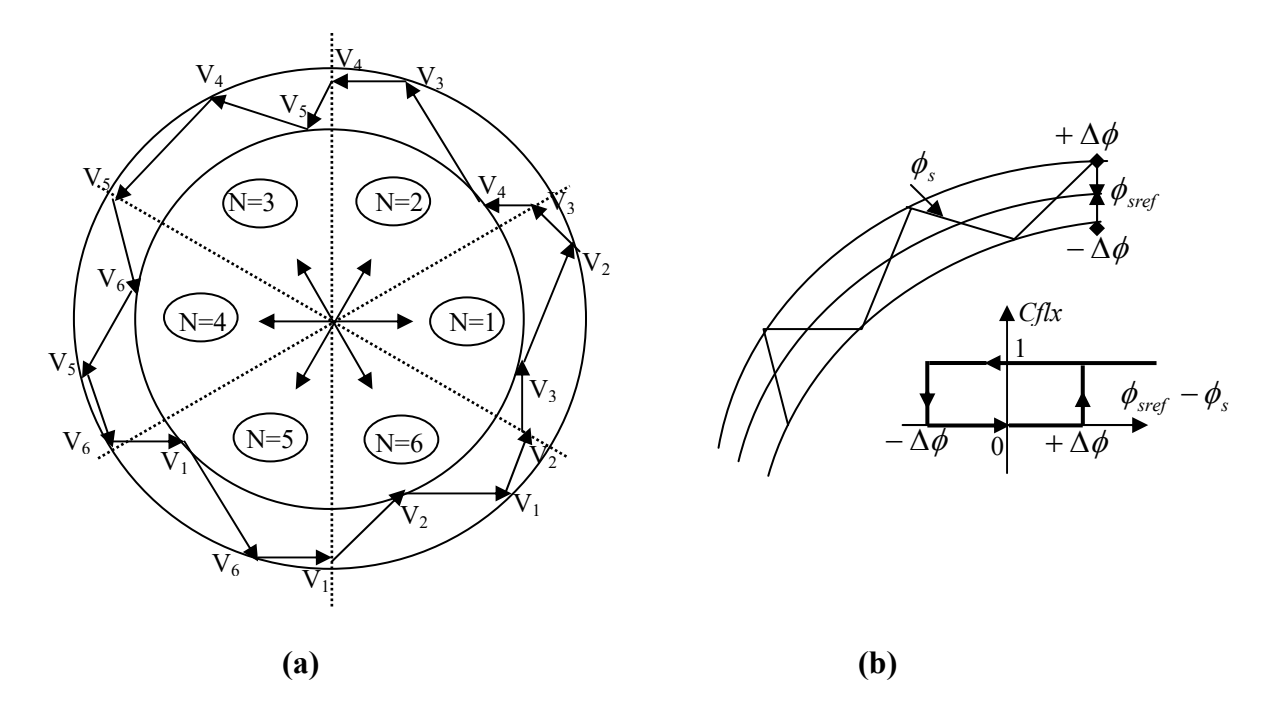

 **.**Figure 4-4 correcteur de flux à hystérésis et sélection des vecteurs tensions correspondants

#### **.4.2.4.2Le correcteur de couple**

Le correcteur de couple a pour fonction de maintenir le couple tel que :

$$
|Ce_{ref} - Ce| \leq \Delta Ce
$$

avec :  $Ce_{ref}$  la référence de couple.

∆*Ce* la bande d'hystérésis du correcteur.

Cependant, la différence avec le contrôle du flux est que le couple peut être positif ou négatif selon le sens de rotation de la machine.

Deux solutions peuvent être envisagées :

- un correcteur à hystérésis à trois niveaux,
- un correcteur à hystérésis à deux niveaux.

#### **.4.2.4.2.1Le correcteur à trois niveaux**

Il permet de contrôler le moteur dans deux sens de rotation soit pour un couple positif ou . négatif. La figure 4.5 montre l'état de sortie du comparateur suivant l'évolution du couple

 La sortie du correcteur représentée par la variable booléenne *ccpl* indique directement si l'amplitude du couple doit être augmentée en valeur absolue *ccpl*=1 pour une consigne positive et *ccpl*=-1 pour un consigne négative ou diminuée *ccpl*=0.

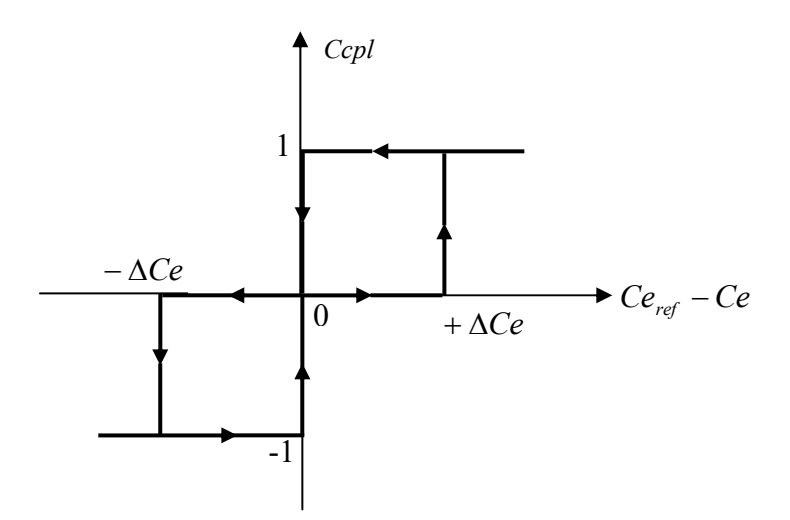

.Figure 4-5 : correcteur de couple à trois niveaux

 Le correcteur à trois niveaux permet de fonctionner dans les quatre quadrants sans intervention sur la structure.

#### **4.2.4.2.2Le correcteur à deux niveaux**

Ce correcteur est identique à celui utilisé pour le contrôle du module de flux $\phi_s$ . Il n'autorise le contrôle du couple que dans un seul sens de rotation.

 Ainsi seuls les vecteurs *Vi+1* et *Vi+2* peuvent être sélectionnés pour faire évoluer le flux. Par conséquent, la diminution du couple est uniquement réalisée par la sélection des vecteur nuls.

 Avec ce correcteur, pour inverser le sens de rotation de la machine, il est nécessaire de croiser deux phases de la machine.

 Cependant ce correcteur est plus simple à implanter. De plus, en sélectionnant correctement les vecteurs nuls suivant les zones *Ni*, on s'aperçoit que pour chaque zone i il y a un bras de l'onduleur qui ne commute jamais. Ceci permet ainsi de diminuer la fréquence de commutation des interrupteurs, dominant ainsi les pertes par commutation au niveau de l'onduleur.

#### **4.2.5Table de vérité et schéma d'implantation de la DTC**

La table de commande est construite en fonction de l'état des variables *cfx*, *ccpl* et de la zone *Ni* de la position de  $\phi_s$ . Elle se présente donc sous la forme suivante :

#### **Table de commande.**

|         | N        | 1              | $\overline{2}$ | 3              | $\overline{4}$ | 5         | 6              | Comparateur    |
|---------|----------|----------------|----------------|----------------|----------------|-----------|----------------|----------------|
| $Cfx=1$ | $Ccpl=1$ | V <sub>2</sub> | $V_3$          | $V_4$          | $V_5$          | $V_6$     | $V_1$          | $\overline{2}$ |
|         | $Ccpl=0$ | $V_7$          | $\rm V_0$      | $V_7$          | $\rm V_0$      | $V_7$     | $V_0$          | Niveaux        |
|         | $Ccpl=1$ | $V_6$          | $V_1$          | V <sub>2</sub> | $V_3$          | $\rm V_4$ | $V_5$          | 3 Niveaux      |
| $Cfx=0$ | $Ccpl=1$ | $V_3$          | $V_4$          | $V_5$          | $V_6$          | $V_1$     | V <sub>2</sub> | $\overline{2}$ |
|         | $CepI=0$ | $V_0$          | $V_7$          | $V_0$          | $\rm V_7$      | $\rm V_0$ | $V_7$          | Niveaux        |
|         | $Cepl=1$ | $V_5$          | $\rm V_6$      | $V_1$          | $\rm V_2$      | $V_3$     | $\rm V_4$      | 3 Niveaux      |

.Figure 4.6 : Table de commande tenant compte des deux cas du contrôleur de couple

On sélectionne l'un des vecteurs nuls  $V_0$  ou  $V_7$ . La rotation du flux est arrêtée et cela entraîne une décroissance du couple  $C_e$ . On choisit alternativement  $V_0$  ou  $V_7$  de manière à minimiser le nombre de commutations de l'onduleur.

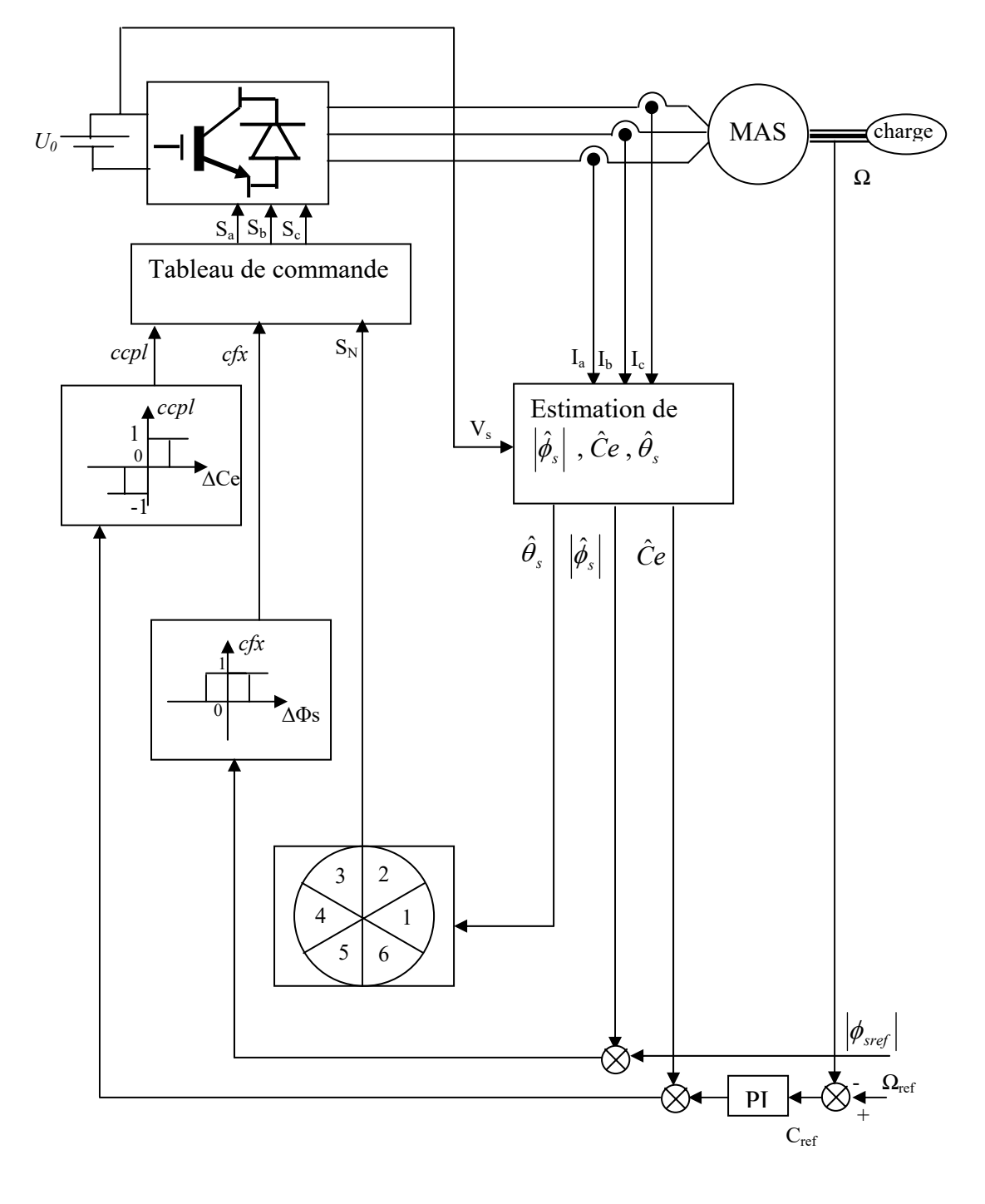

La structure du contrôle direct de couple est résumée ci-dessous :

Figure 4.7 schéma de la structure générale du contrôle direct du couple

la figure 4.7 représente la stratégie de commande directe de couple d'une machine asynchrone.

 Le choix judicieux des largeurs de bande des hystérésis des comparateurs de flux et du couple reste l'essentiel pour la réalisation des performances de la DTC. En effet, une bande assez large donne lieu à des pulsations plus amples sur les grandeurs à contrôler; d'autre par, une largeur de bande assez étroite(fréquence élevée) sera contraignante pour les interrupteurs de puissance, voir machine. En outre, même si l'écart sur les grandeurs contrôlées (flux ou couple), dépasse la bonde permise, les autres phase influx le changement de séquence.

#### **4.3conclusion**

 Le principe du contrôle direct du couple, présenté dans ce chapitre, apporte une solution très intéressante aux problèmes de robustesse et de dynamique rencontrés dans le contrôle vectoriel à flux rotorique orienté des machines asynchrones. Le contrôle du couple obtenu est très performant et ne nécessite aucun capteur mécanique pour connaître la position du rotor ou la vitesse de la machine

## *Conclusion Générale*

Ce présent travail est consacré à l'étude d'une commande par orientation du flux par des régulateurs classiques, et des régulateurs fractionnaires appliqués à un moteur asynchrone.

Dans ce memoire, nous avons utilisé le modèle mathématique de la machine asynchrone dans le repère de Park associé à un onduleur de tension suivi par une représentation d'état du modèle de la machine. Nous avons également présenté les modèles de simulation des modules intervenant dans la simulation de l'ensemble onduleur-machine, ceci nous a permis de mettre en évidence le fort couplage existant entre le flux magnétique et le couple électromagnétique, d'après les équations de la machine et des résultats obtenus par simulation sous logiciel Matlab/Simulink.

La structure de contrôle considérée est une commande vectorielle indirecte par orientation du flux rotorique. Ensuite nous avons présenté les résultats de simulation de la commande vectorielle.

L'analyse de la robustesse de la commande vis-à-vis des variations des paramètres de la machine a montré que la connaissance de la position du flux ou de la position du rotor est importante pour réaliser une commande vectorielle afin de contrôler le couple et la vitesse d'une machine. En effet nous avons montré que les variations de la résistance rotorique influençaient beaucoup les performances de la commande.

.

## RÉFÉRENCES BIBLIOGRAPHIQUES

- [1] Souad Chaouch, "Commande Vectorielle Robuste d'une Machine a Induction sans Capteur devitesse", These de doctorat en science en électrotechnique l'université de Batna 03 Décembre2005.
- Abdelkoudouss FAQIR ''Commande A Structure Variable d'un Entrainement a Machine [2] Asynchrone Soumis à Un Environnement Mécanique Variable'' Doctorat L'Université de Picardie Jules Verne France décembre 2003.
- Miloudi Abdallah '' Etude Et Conception De Régulateurs Robustes Dans Différentes Stratégies [3] De Commandes d'un Moteur Asynchrone'' thèse Doctorat Es-Science Université Oran JUIN 2006.
- [4] Leonhard W., "Control of Machines with the Help of Microelectronics", Third IFAC Symposium on Control in Power Electronics and Electrical Drives, Lausanne, Sept 1994, pp. 35-58.
- G. Grellet, G. Clerc "Actionneurs électriques", Editions Eyrolles, 1997. [5]
- F. Blaschke, "The Principle of Field Oriented as Applied to the New Tran Vector Closed-Loop Control [6] System for Rotating Machine", Siemens Review, 1972, vol.39, N°4, pp.217-220.
- y. Miloud, a. Draou ''Performance Analysis of a Fuzzy Logic Based Rotor Resistance Estimator of an [8] Indirect Vector Controlled Induction Motor Drive'' Turk J Elec Engin, VOL.13, NO.2 2005, TUBITAK.
- Rong-Jong Wai , Jeng-Dao Lee and Kuo-Min Lin, "Robust Decoupled Control of Direct Field-Oriented [9] Induction Motor Drive Industrial Electronics", IEEE Transactions on Volume 52, Issue 3, June 2005 Page(s): 837 – 854
- [10] Takahashi, I. Ohmori, Y., " High-Performance Direct Torque Control of an Induction Motor", Industry Applications, IEEE Transactions on Date: Mar/Apr 1989, Volume: 25, Issue: 2 , on page(s): 257-264 que.
- [11] Isao. Takahashi, Toshihiko. Noguchi, " Take a Look Back Upon the Past Decade of Direct Torque Control' ' , IECON. 23rd International Conference on Vol 2, Issue, 9 14 Nov 1997 Page(s): 546 – 551
- [12] Casadei, D.; Profumo, F.; Serra, G.; Tani, A "FOC and DTC: Two Viable Schemes forinduction Motors Torque Control'', Power electronics, IEEE Transactions on volume 17, issue 5, Sep 2002 page(s): 779 – 787
- Toufouti Riad " Contribution à la commande directe du couple de la machine asynchrone " [13]

# **ANNEXE A**

## **Routine en C de la SVPWM**

Nous présentons les routines essentielles de notre programme sous Mex-file S-Function:

```
static void mdlOutputs(SimStruct *S, int_T tid)
{
 InputRealPtrsType uPtrs = ssGetInputPortRealSignalPtrs(S,0);
     real_T *y = ssGetOutputPortRealSignal(S,0);
// static void mdlOutputs(double *y, double *x, double *u, SimStruct *S, int tid)
double tm,Es2,Ualpha,Ubeta,Van,Vbn,Vcn,phi,Vs;
double ta,tb,t0,taon,tbon,tcon;
double t = ssGetT(S);
int Sector;
double pi=3.14159265359;
                tm = t-TMLI*floor(t/TMLI);
                if (tm<0) tm+=TMLI;
Es2 = u(3);Ualpha= u(\theta);
```

```
Ubet^{00000}_{\pi}(2*u(1)+u(0))/sqrt(3));
//-------------------------------------------
/// Sector :
if (Ualpha*Ubeta>0)
{
        if (Ubeta>0)
        {
                 if (fabs(Ubeta)/fabs(Ualpha)<sqrt(3))
                 {
                         Sector=1;
                 }
                 else Sector=2;
        }
        else if (Ubeta<0)
        {
                 if (fabs(Ubeta)/fabs(Ualpha)<sqrt(3))
                 {
                         Sector=4;
                 }
                 else Sector=5;
        } 
}
else if (Ualpha*Ubeta<0)
{
        if (Ubeta>0)
        {
                 if (fabs(Ubeta)/fabs(Ualpha)<sqrt(3))
                 {
                         Sector=3;
                 }
                 else Sector=2;
        }
        else if (Ubeta<0)
        {
                 if (fabs(Ubeta)/fabs(Ualpha)<sqrt(3))
                 {
                         Sector=6;
                 }
                 else Sector=5;
        } 
}
```

```
//------------------------------------------------------------------------
Vs =sqrt((Ualpha*Ualpha)+(Ubeta*Ubeta))*0.577;
phi= atan2(Ubeta,Ualpha);
000003
```

```
switch(Sector){
```

```
case 1:
```

```
ta=((sqrt(3)*TMLI*Vs*sin(-phi+pi/3))/Es2);
         tb=((sqrt(3)*TMLI*Vs*sin(phi))/Es2);
         t0=(TMLI-ta-tb);
         \tan = ((\tan + \tan + \tan)/2)/2);tbon= ((tb+t0/2)/2);
         tcon = ((t0/2)/2);
if (tm(TMLI-taon)) { y[0] = Es2; } else { y[0] = -Es2; }
if (tm(TMLI-tbon)) { y[1]=Es2;} else { y[1]=-Es2;}if (tm(TMLI-tcon)) { y[2]=Es2;} else { y[2]=-Es2;}
```
break;

```
case 2:
```

```
ta=((sqrt(3)*TMLI*Vs*sin(-phi+2*pi/3))/Es2);
tb=((sqrt(3)*TMLI*Vs*sin(phi-pi/3))/Es2);
t0=(TMLI-ta-tb);
```

```
taon =((ta+t0/2)/2);
        tbon= ((ta+tb+t0/2)/2);
        tcon =((t\theta/2)/2);
if (tm(TMLI-taon)) { y[0]=Es2;} else { y[0]=-Es2;}if (tm(TMLI-tbon)) { y[1]=Es2;} else { y[1]=-Es2;}if (tm(TMLI-tcon)) { y[2] = Es2; else { y[2] = -Es2;
```
break;

```
case 3:
```

```
ta=((sqrt(3)*TMLI*Vs*sin(-phi+3*pi/3))/Es2);
tb=((sqrt(3)*TMLI*Vs*sin(phi-2*pi/3))/Es2); 
t0=(TMLI-ta-tb);
```

```
taon = ((t0/2)/2);
```

```
tbon=((ta+tb+t0/2)/2);
            tcon = ((tb + t0/2)/2);
    if (tm(TMLI-taon)) { y[0]=Es2;} else { y[0]=-Es2;}if (tm(TMLI-tbon)) { y[1] = Es2; } else { y[1] = -Es2; }
    if (tm(TMLI-tcon)) { y[2]=Es2;} else { y[2]=-Es2;}
                             break;
                             case 4: 
             ta=((sqrt(3)*TMLI*Vs*sin(-phi+4*pi/3))/Es2);
             tb=((sqrt(3)*TMLI*Vs*sin(phi-pi))/Es2); 
             t0=(TMLI-ta-tb);
             taon = ((t0/2)/2);
             tbon= ((ta+t0/2)/2);
             tcon = ((ta+tb+t0/2)/2);
    if (tm(TMLI-taon)) { y[0]=Es2;} else { y[0]=-Es2;}
   if (tm(TMLI-tbon)) { y[1]=Es2;} else { y[1]=-Es2;}if (tm(TMLI-tcon)) { y[2]=Es2;} else { y[2]=-Es2;}break;
                             case 5: 
           ta=((sqrt(3)*TMLI*Vs*sin(-phi+5*pi/3))/Es2);
           tb=((sqrt(3)*TMLI*Vs*sin(phi-4*pi/3))/Es2);
           t0=(TMLI-ta-tb);
           \tan = ((\text{tb+t0/2})/2);tbon= ((t0/2)/2);
           tcon = ((ta + tb + t0/2)/2);
   if (tm(TMLI-taon)) { y[0] = Es2; } else { y[0] = -Es2; }
   if (tm(TMLI-tbon)) { y[1] = Es2; } else { y[1] = -Es2; }
   if (tm(TMLI-tcon)) { y[2]=Es2;} else { y[2]=-Es2;}
000004
```
break;

case 6:

```
tbon=((ta+tb+t0/2)/2);
            tcon = ((tb + t0/2)/2);
    if (tm(TMLI-taon)) { y[0]=Es2;} else { y[0]=-Es2;}if (tm(TMLI-tbon)) { y[1] = Es2; } else { y[1] = -Es2; }
    if (tm(TMLI-tcon)) { y[2]=Es2;} else { y[2]=-Es2;}
                             break;
                             case 4: 
             ta=((sqrt(3)*TMLI*Vs*sin(-phi+4*pi/3))/Es2);
             tb=((sqrt(3)*TMLI*Vs*sin(phi-pi))/Es2); 
             t0=(TMLI-ta-tb);
             taon = ((t0/2)/2);
             tbon= ((ta+t0/2)/2);
             tcon = ((ta+tb+t0/2)/2);
    if (tm(TMLI-taon)) { y[0]=Es2;} else { y[0]=-Es2;}
   if (tm(TMLI-tbon)) { y[1]=Es2;} else { y[1]=-Es2;}if (tm(TMLI-tcon)) { y[2]=Es2;} else { y[2]=-Es2;}break;
                             case 5: 
           ta=((sqrt(3)*TMLI*Vs*sin(-phi+5*pi/3))/Es2);
           tb=((sqrt(3)*TMLI*Vs*sin(phi-4*pi/3))/Es2);
           t0=(TMLI-ta-tb);
           \tan = ((\text{tb+t0/2})/2);tbon= ((t0/2)/2);
           tcon = ((ta + tb + t0/2)/2);
   if (tm(TMLI-taon)) { y[0] = Es2; } else { y[0] = -Es2; }
   if (tm(TMLI-tbon)) { y[1] = Es2; } else { y[1] = -Es2; }
   if (tm(TMLI-tcon)) { y[2]=Es2;} else { y[2]=-Es2;}
000004
```
break;

case 6:

```
000005
```

```
ta=((sqrt(3)*TMLI*Vs*sin(-phi+6*pi/3))/Es2);
       tb=((sqrt(3)*TMLI*Vs*sin(phi-5*pi/3))/Es2); 
       t0=(TMLI-ta-tb);
                   \tan = ((\tan + \tan + \tan)/2)/2);tbon= ((t0/2)/2); 
       tcon = ((ta+t0/2)/2);
if (tm(TMLI-taon)) { y[0]=Es2;} else { y[0]=-Es2;}
if (tm(TMLI-tbon)) { y[1]=Es2;} else { y[1]=-Es2;}if (tm(TMLI-tcon)) { y[2]=Es2;} else { y[2]=-Es2;}
```

```
break;
```
}

y[3]= Sector;  $y[4]$ = ta;  $y[5]$ = tb;  $y[6] = t0;$  $y[7]$ = taon;  $y[8]$ = tbon;  $y[9]$ = tcon;

}

## **ANNEXE B A**A

## **1. Paramètres du moteur asynchrone utilisé durant la simulation**

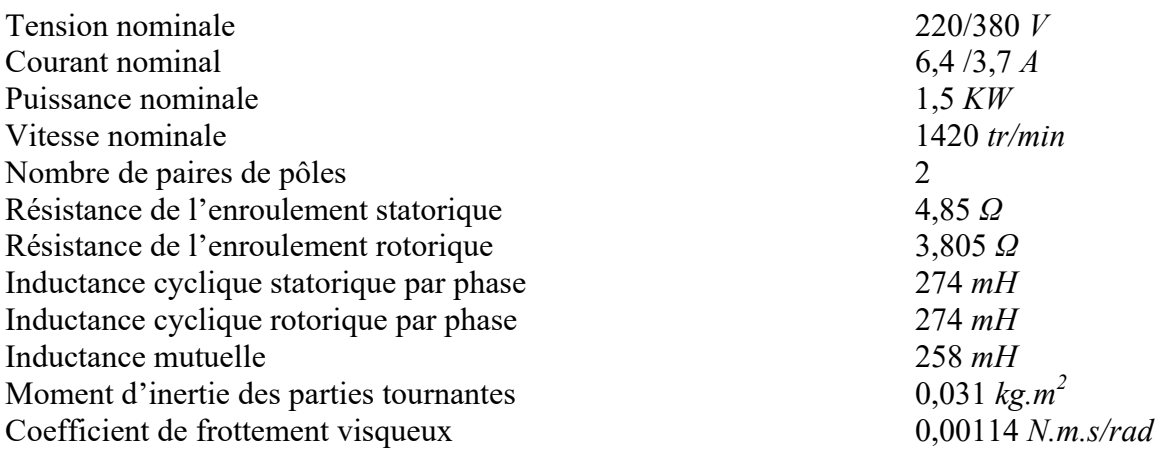

## **2. Paramètres de l'onduleur à deux niveaux de tension utilisé durant la simulation**

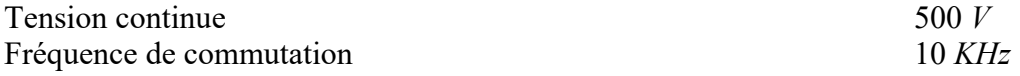

#### Abstract

The progress recently made in the fields of the power electronics and the calculators in real time allowed recently the rise of the variable speed transmissions for the machines AC current. The asynchronous motor, thanks to its robustness, its low cost and its simple construction is essential more and more in the field ofthe drives at variable speed. This paper presents the direct torque and stator flux control of induction machines.

Direct torque control method (DTC) proposed in 1985 by Takahashi seems to be more competitive than fluxoriented control (FOC).

Simulation results demonstrate the validity of the model and of DTC control

#### Résumé

Les progrès récemment réalisés dans les domaines de l'électronique de puissance et des calculateurs en temps réel ont permis depuis peu l'essor des variateurs de vitesse pour les machines à courant alternatif.

Le moteur asynchrone, grâce à sa robustesse, son faible coût et sa simple construction s'impose de plus en plus dans le domaine des entraînements à vitesse variable.

Nous présentons dans ce mémoire la technique de commande dite : DTC (commande directe du couple) d'une machine à induction.

Cette stratégie de commande proposée par Takahashi en 1985 pour concurrencer la méthode de commande par orientation du flux (FOC).

Les résultats de simulation démontrent la validité de cette stratégie.

الملخص ظھر التحكم المباشر في عزم الدوران (DTC (المطبق على الآلات غیر المتزامنة في نصف الثمانینیات. كان ً بدیلا عن طرق (FOC (والتحكم المیداني الموجھ (PWM(التحكم التقلیدیة عن طریق تعدیل عرض النبضة في الواقع ، الھدف ھو التنظیم المباشر لعزم دوران الآلة ، من خلال تطبیق نواقل الجھد للعاكس ، والتي تحدد. مختلفDTCمبدأ حالتھا. المتغیرین المتحكم فیھما ھما: تدفق الجزء الثابت والعز م الكھرومغناطیسي . الكلمات المفتاحیة: آلة غیر متزامنة ، تحكم مباشر في عزم الدوران ، تعدیل متجھ للفضاء